## Введение в биоинформатику Биологические базы данных

Алексей Александрович Лагунин,  $($ зав. кафедрой биоинформатики МБФ, д.б.н., профессор РАН) Борис Владимирович Шилов *(дǿцеǾȃ, ǻ.ǽ.Ǿ.)* Сергей Михайлович Иванов *(ȀȁеȀǿдаваȃеǼь)*

Комнаты 113, 117

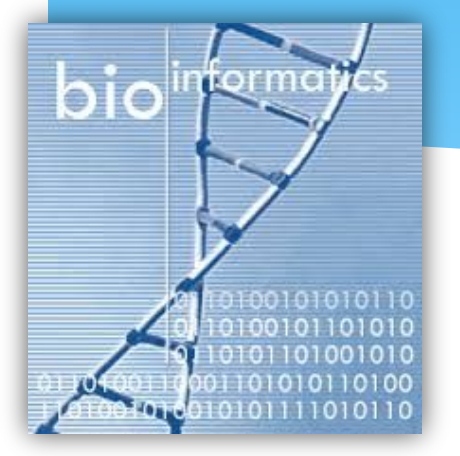

### Кафедра биоинформатики МБФ

- Создана в 2014 году для преподавания биоинформатики и связанных с ней дисциплин студентам Университета и является первой кафедрой биоинформатики в российских медицинских вузах.
- Направление научных интересов кафедры лежит в области объединения подходов и методов системной биологии, хемо- и биоинформатики в медико-биологических исследованиях и компьютерном конструировании лекарств.
- Научная база: отдел биоинформатики ФГБУ НИИ биомедицинской химии им. В.Н. Ореховича (http://www.ibmc.msk.ru/ru/departments/60)

#### Научно-практические направления работы

- Разработка и использование методов анализа «структураактивность» в компьютерной токсикологии и конструировании лекарств.
- \* Использование методов системной биологии для поиска лекарственных мишеней.
- Использование дескрипторов нуклеотидных и аминокислотных остатков для анализа сходства и функциональных особенностей биологических последовательностей.
- Предсказание лекарственно-индуцированной генной экспрессии и ее использование для анализа возможных фармакологических эффектов лекарств.

### Основа курса

#### **BIOINFORMATICS AND FUNCTIONAL GENOMICS**

third edition

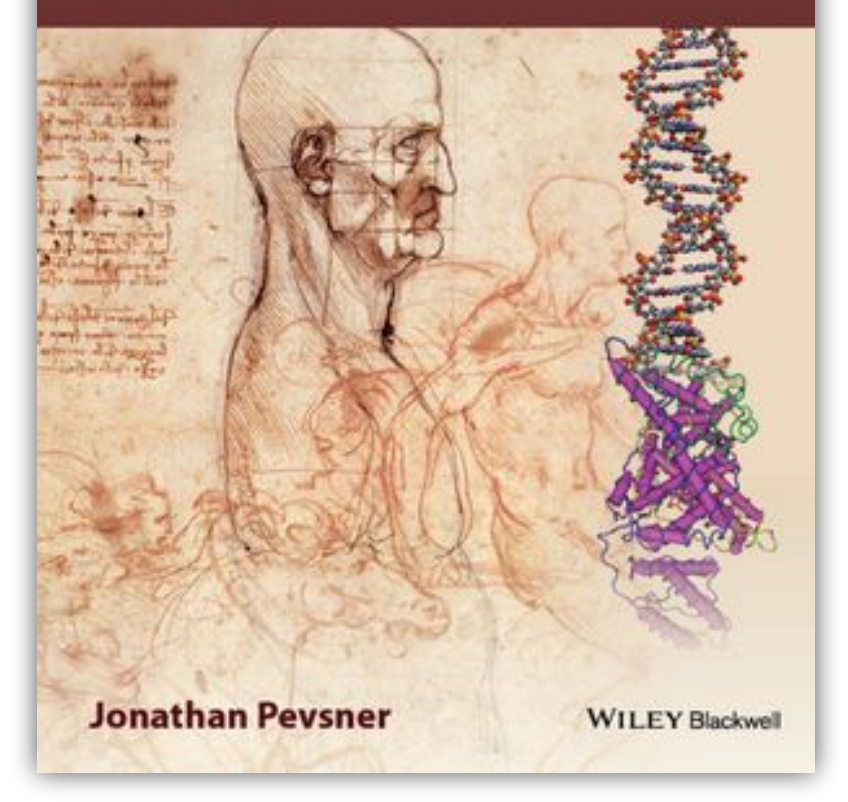

#### Introduction to Bioinformatics

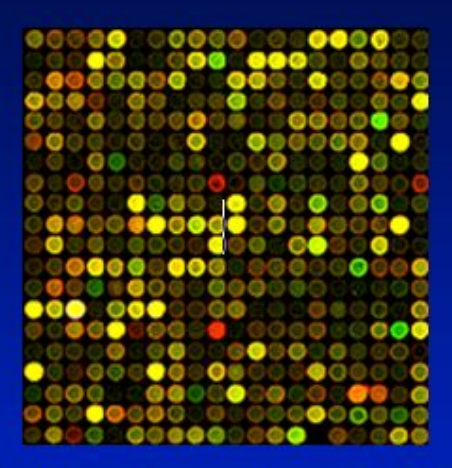

Monday, November 19, 2012 **Jonathan Pevsner** pevsner@kennedykrieger.org **Bioinformatics** M.E:800.707

- Определить понятия и термины используемые в биоинформатике
- Научиться взаимодействовать со специализированными базами данных и интернет-ресурсами

**Цели курса:**

- Изучить основные принципы и методы биоинформатики
- Получить практические навыки работы с программами, применяемыми в биоинформатике

## Определение дисциплины

- \* http://www.bisti.nih.gov/docs/CompuBioDef.pdf
- \* 1. Биоинформатика применяет принципы информационных наук и технологий, чтобы сделать огромные, разнообразные и сложные данные наук о жизни более понятными и полезными.
- 2. Исследование, разработка или применение вычислительных средств и подходов для расширения использования биологических, медицинских и поведенческих данных, а так же для пополнения, хранения, организации, анализа или визуализации таких данных.

## Биоинформатика

- Биоинформатика совокупность методов и подходов, включающих в себя:
	- математические методы компьютерного анализа в сравнительной геномике (геномная биоинформатика)
	- \* разработку алгоритмов и программ для предсказания пространственной структуры белков (структурная биоинформатика)
	- исследование стратегий, соответствующих вычислительных методологий, а также общее управление информационной сложности биологических систем
- В биоинформатике используются методы прикладной математики, статистики и информатики. Биоинформатика используется в биохимии, биофизике, медицине, генетике, экологии и в других областях.

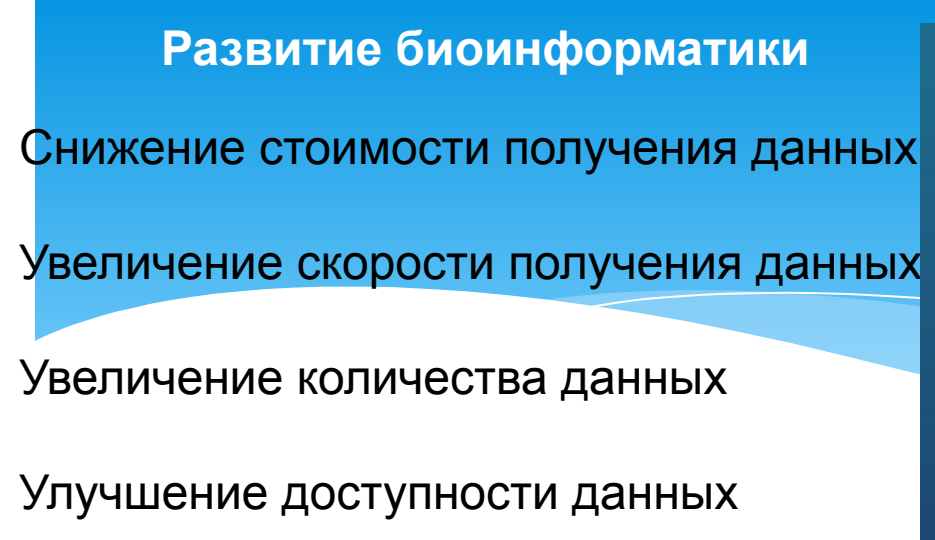

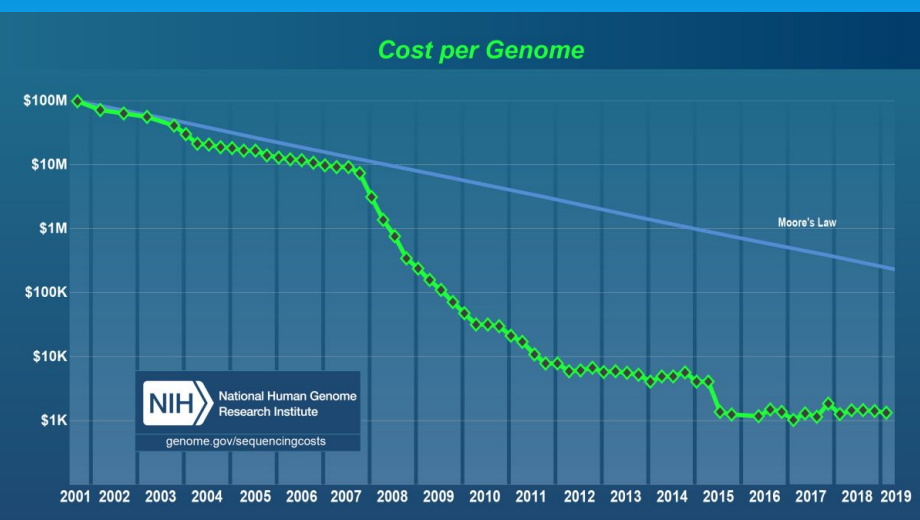

#### The era of big data in biology

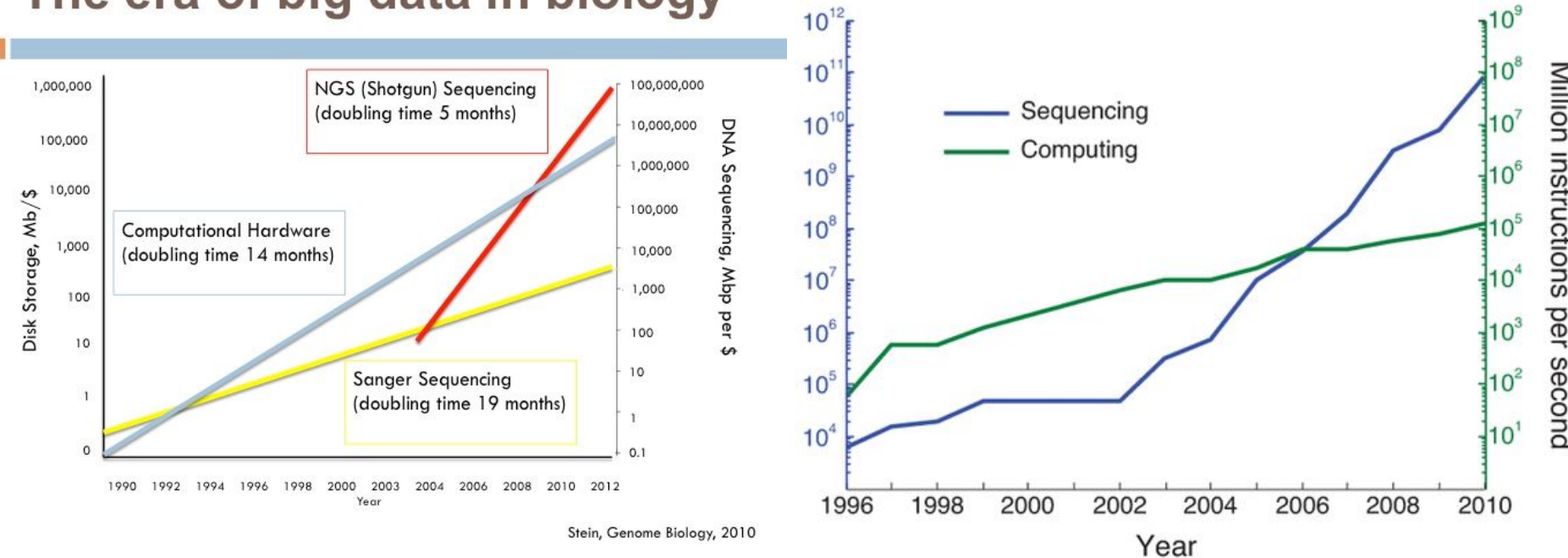

# Цикл накопления знаний **Исследовани**  $\mathbf{R}$

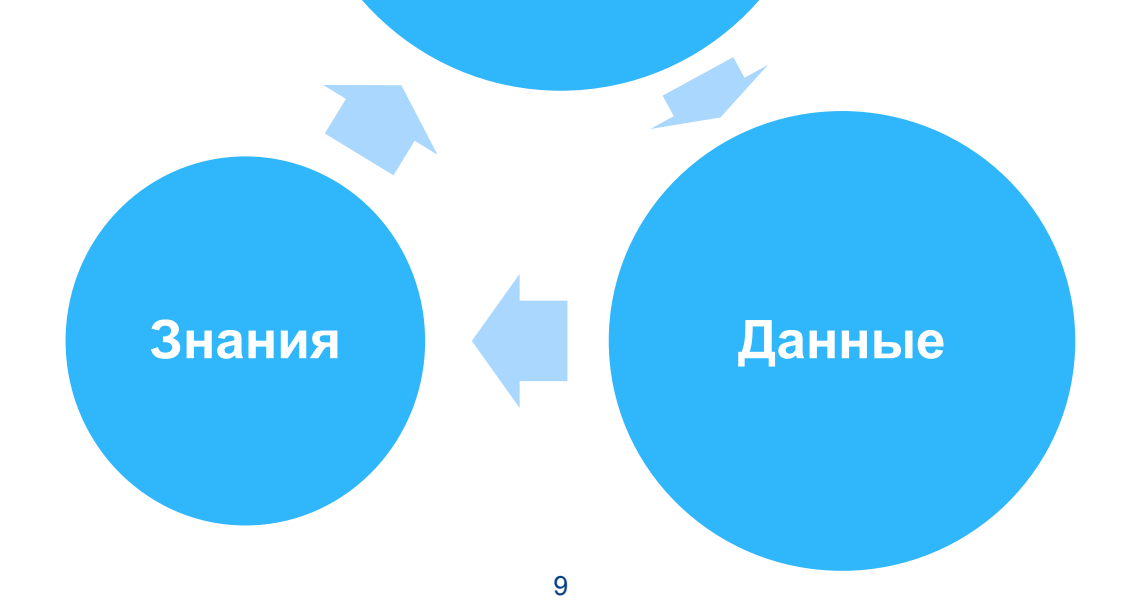

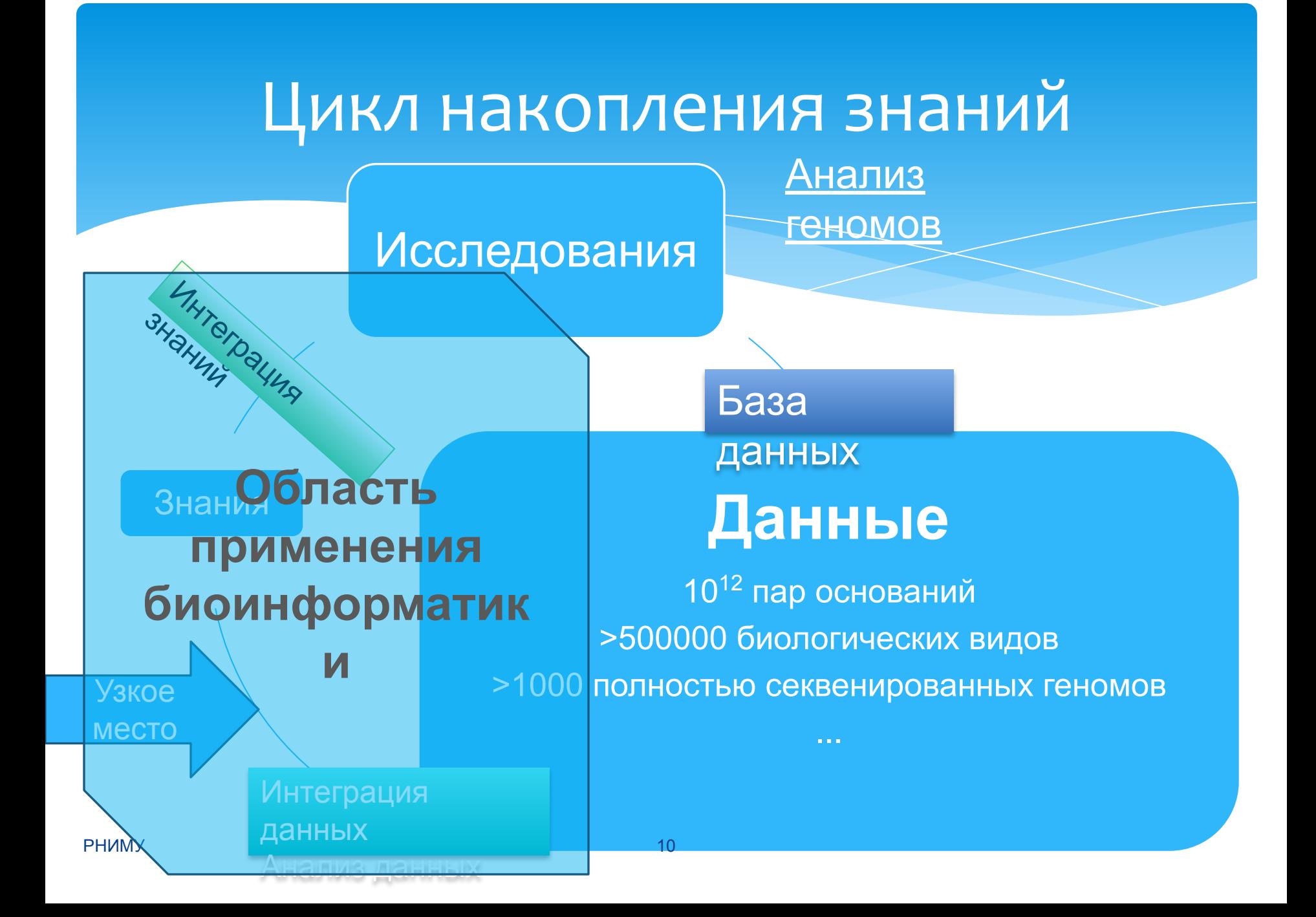

### Гипотетический биоинформатический процесс

**Новый вирус!!!**

Секвенирование ДНК (РНК) вируса

Скрининг генома по БД

Поиск белка-мишени (репликация, сборка и т.п.)

Моделирование 3D структуры белка (гомологичное, ab initio)

Поиск сайтов белка

Поиск или создание молекулы для блокирования сайта

**РНИМУ ПРОСТОВИМИ СИЛИСТВОР ФАРМАКОЛОГИЧЕСКИЕ** исследования

## Три уровня биоинформатики

\* Клетка

\* Организм

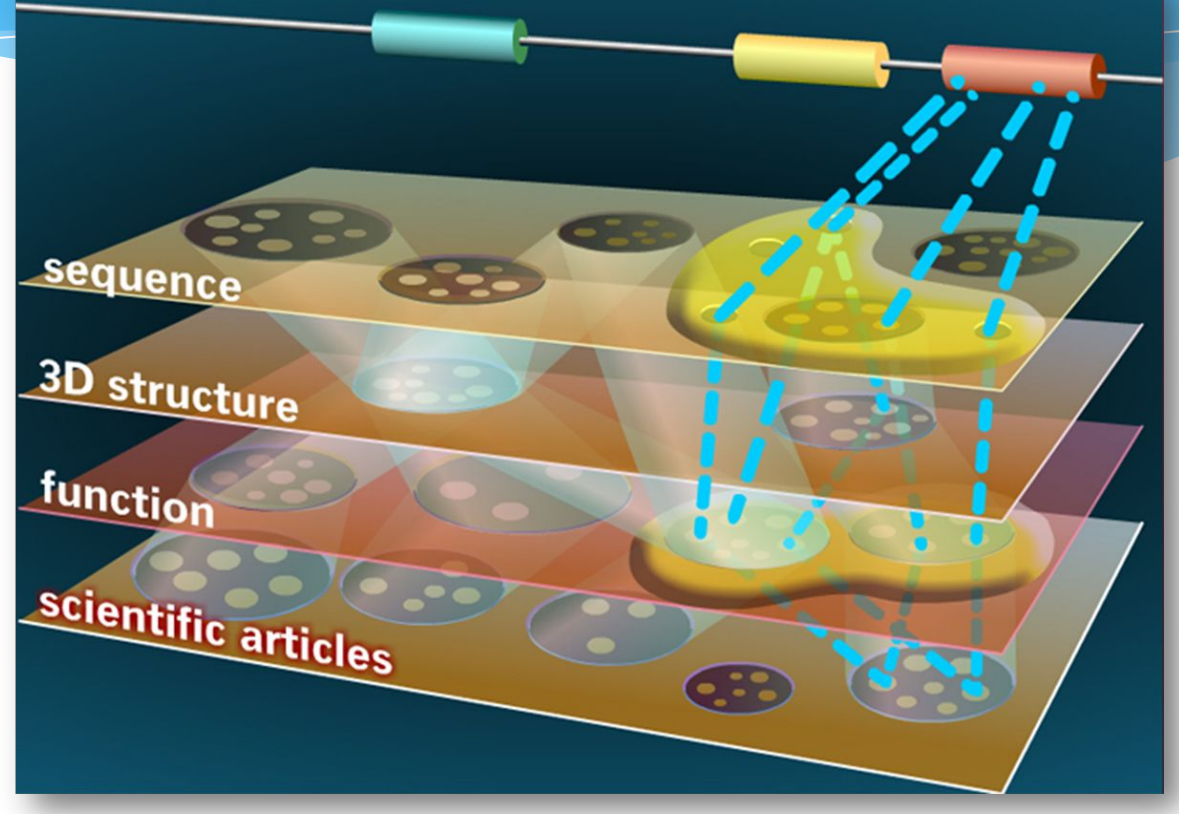

### \* Дерево жизни

## **Первый уровень: Клетка**

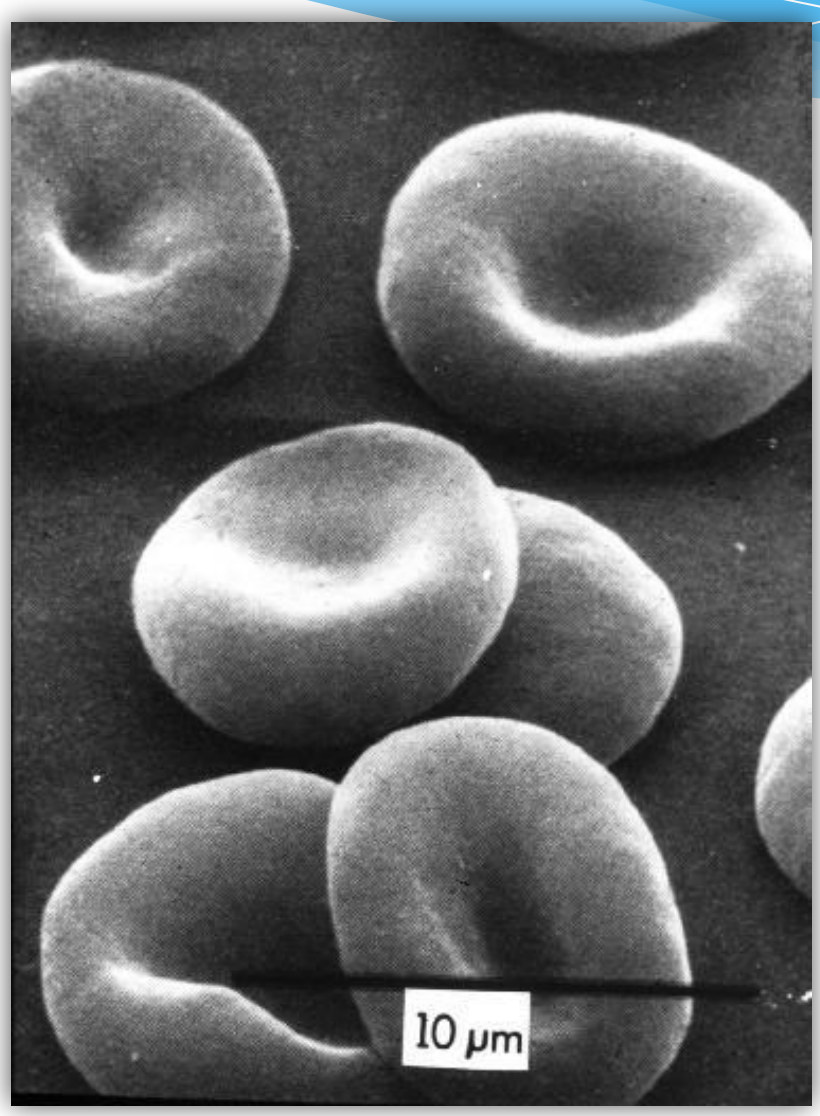

## Джеймс Уотсон, Френсис Крик

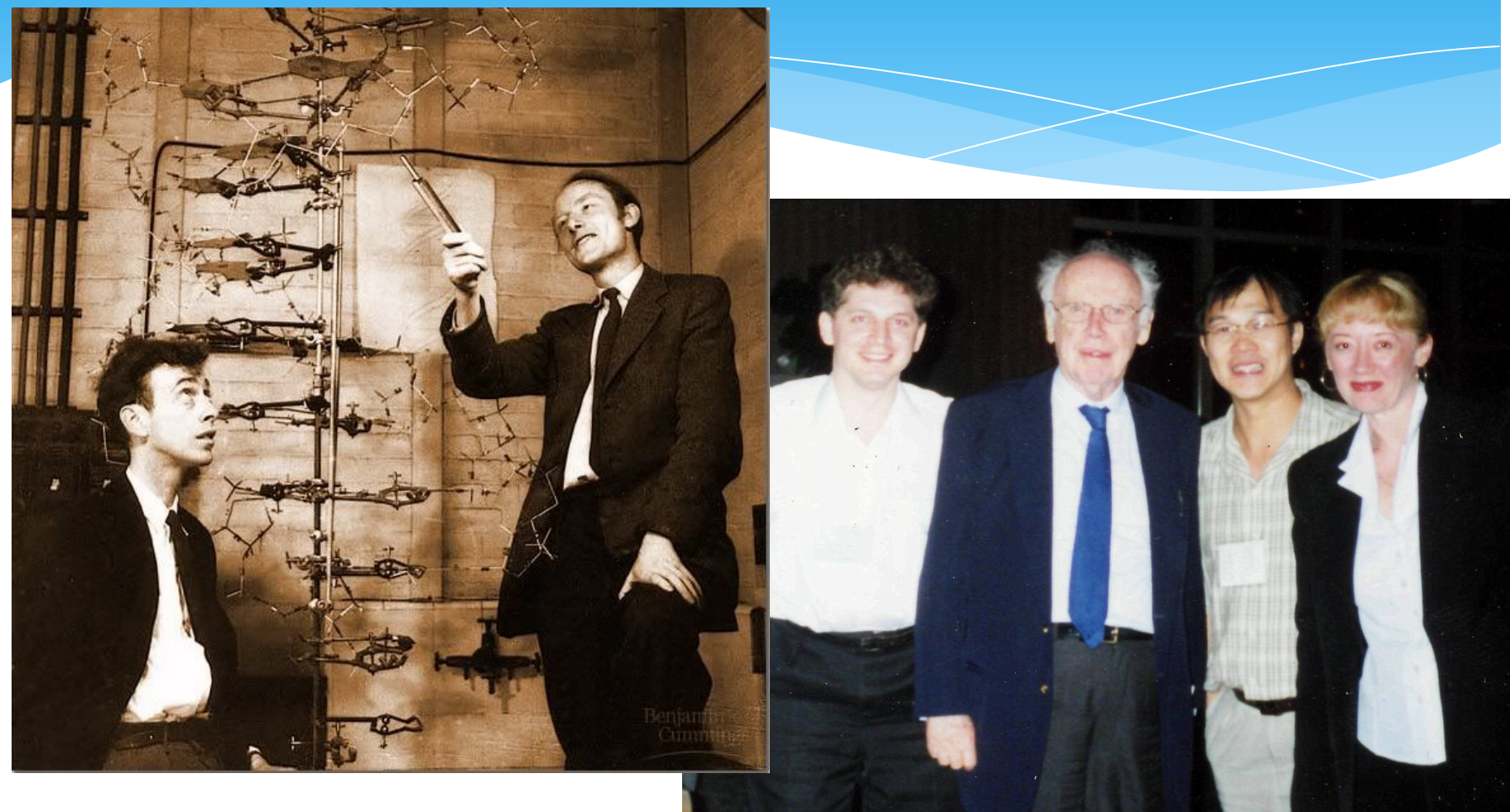

1953 F., USA **РНИМУ** 

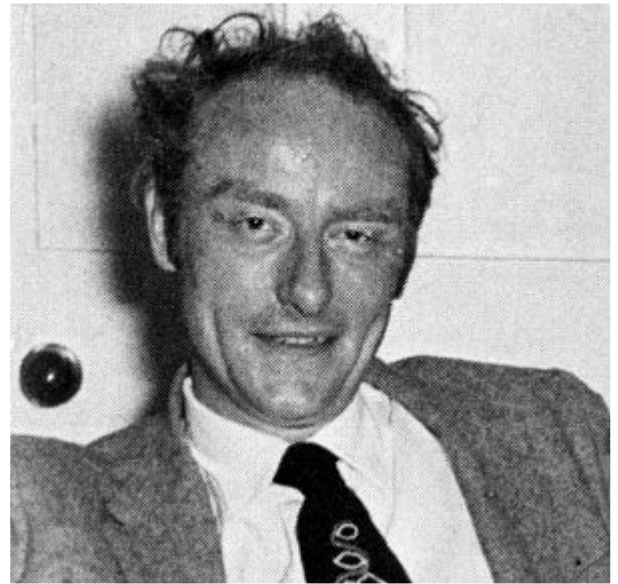

#### Ideas on Protein Synthesis (Oct. 1956)

The Doctrine of the Triad.

The Central Dogma: "Once information has got into a protcin it can't get out again". Information here means the sequence of the amino acid residues, or other sequences related to it. That is, we may be able to have

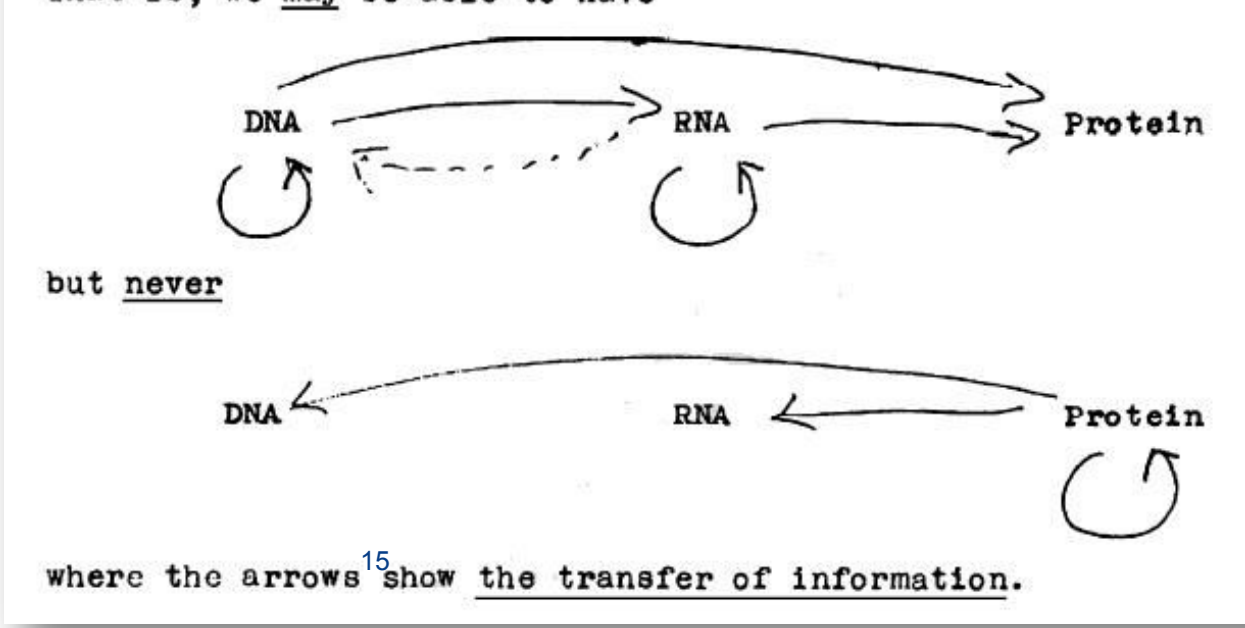

**РНИМУ** 

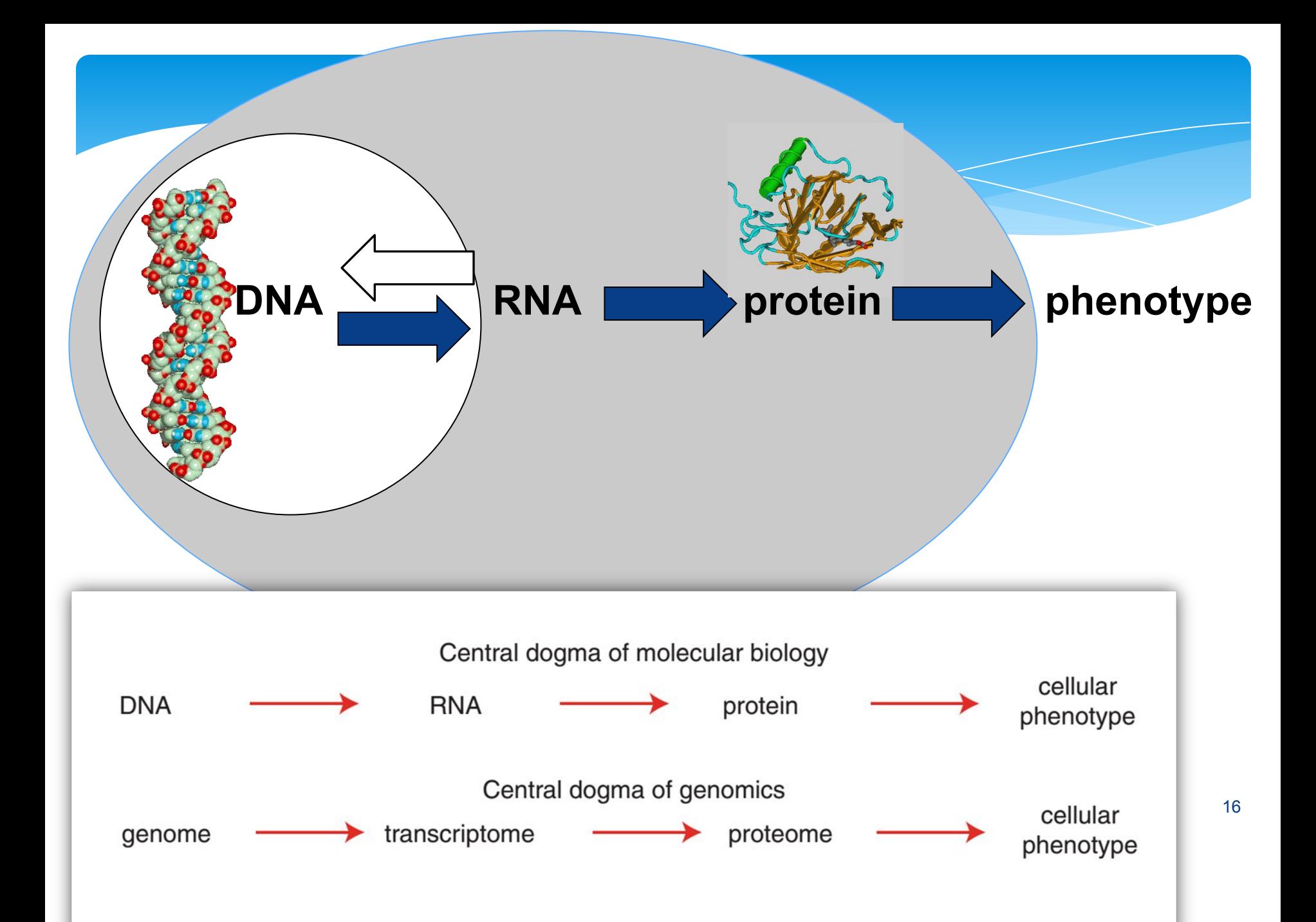

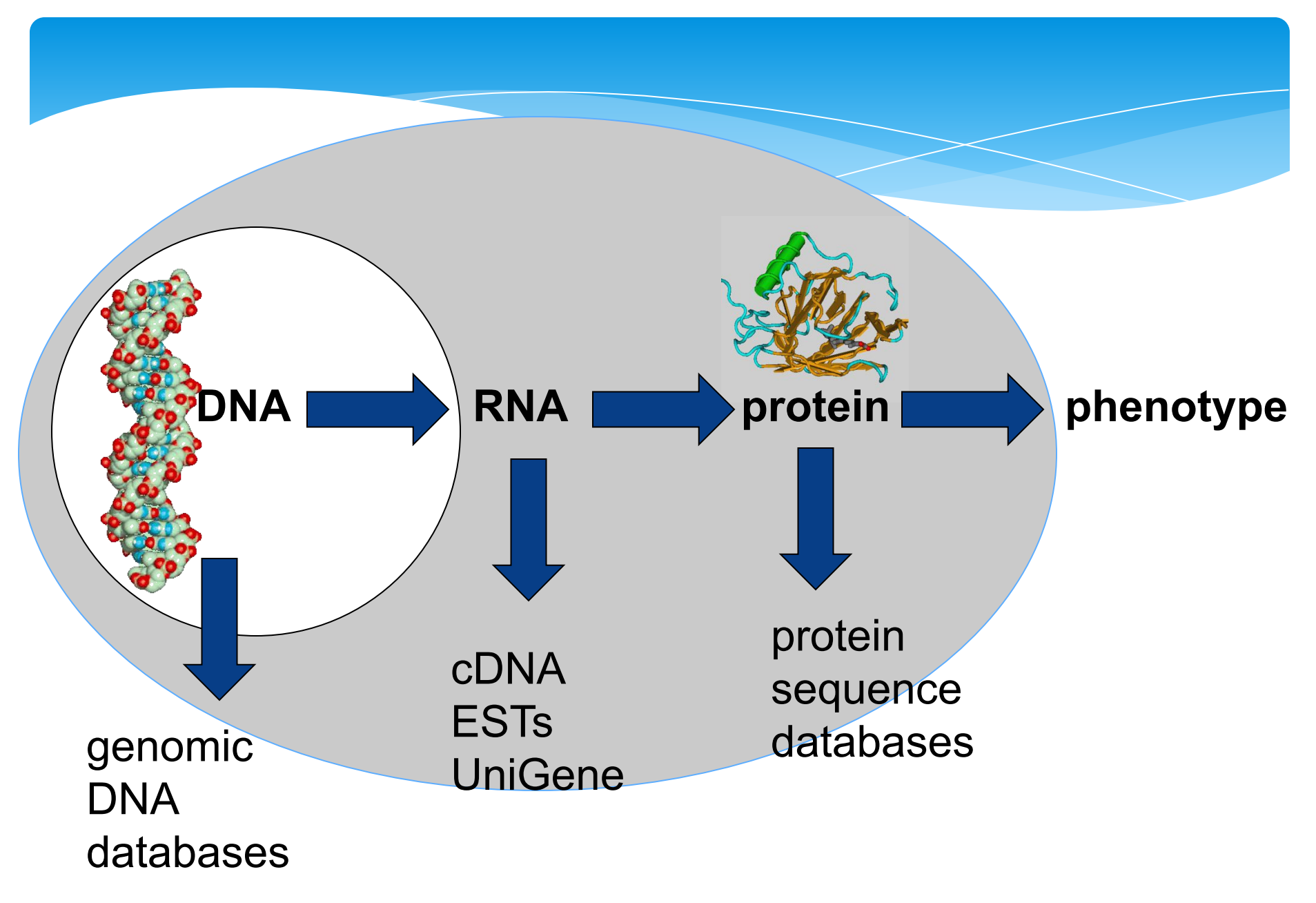

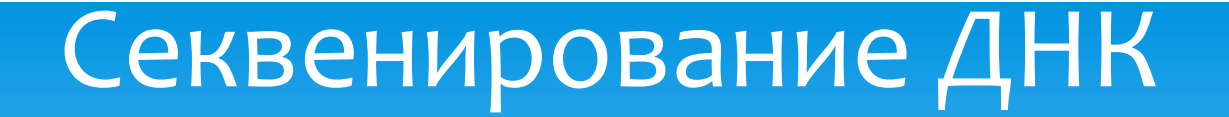

**Секвенирование** — определение аминокислотной (белки) или нуклеотидной (ДНК / РНК) последовательности.

> В конце 1970-х годов был открыт относительно быстрый метод расшифровки последовательности оснований в ДНК (Sanger)

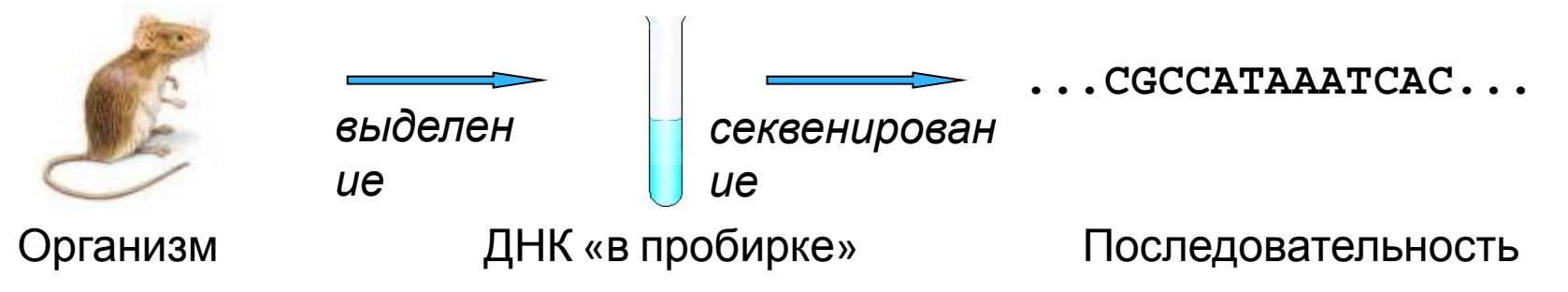

**gatcctccatatacaacggtatctccacctcaggtttagatctcaacaacggaaccattg ccgacatgagacagttaggtatcgtcgagagttacaagctaaaacgagcagtagtcagct ctgcatctgaagccgctgaagttctactaagggtggataacatcatccgtgcaagaccaa gaaccgccaatagacaacatatgtaacatatttaggatatacctcgaaaataataaaccg ccacactgtcattattataattagaaacagaacgcaaaaattatccactatataattcaa agacgcgaaaaaaaaagaacaacgcgtcatagaacttttggcaattcgcgtcacaaataa attttggcaacttatgtttcctcttcgagcagtactcgagccctgtctcaagaatgtaat aatacccatcgtaggtatggttaaagatagcatctccacaacctcaaagctccttgccga gagtcgccctcctttgtcgagtaattttcacttttcatatgagaacttattttcttattc tttactctcacatcctgtagtgattgacactgcaacagccaccatcactagaagaacaga acaattacttaatagaaaaattatatcttcctcgaaacgatttcctgcttccaacatcta cgtatatcaagaagcattcacttaccatgacacagcttcagatttcattattgctgacag ctactatatcactactccatctagtagtggccacgccctatgaggcatatcctatcggaa aacaataccccccagtggcaagagtcaatgaatcgtttacatttcaaatttccaatgata cctataaatcgtctgtagacaagacagctcaaataacatacaattgcttcgacttaccga gctggctttcgtttgactctagttctagaacgttctcaggtgaaccttcttctgacttac tatctgatgcgaacaccacgttgtatttcaatgtaatactcgagggtacggactctgccg acagcacgtctttgaacaatacataccaatttgttgttacaaaccgtccatccatctcgc tatcgtcagatttcaatctattggcgttgttaaaaaactatggttatactaacggcaaaa acgctctgaaactagatcctaatgaagtcttcaacgtgacttttgaccgttcaatgttca ctaacgaagaatccattgtgtcgtattacggacgttctcagttgtataatgcgccgttac ccaattggctgttcttcgattctggcgagttgaagtttactgggacggcaccggtgataa actcggcgattgctccagaaacaagctacagttttgtcatcatcgctacagacattgaag gattttctgccgttgaggtagaattcgaattagtcatcggggctcaccagttaactacct ctattcaaaatagtttgataatcaacgttactgacacaggtaacgtttcatatgacttac**  $P$ HИМУ ctctaaactatgtttatctcgatgacgatc<sup>18</sup>tatttcttctgataaattgggttctataa

### Шкала ДНК пар оснований и компьютерных данных

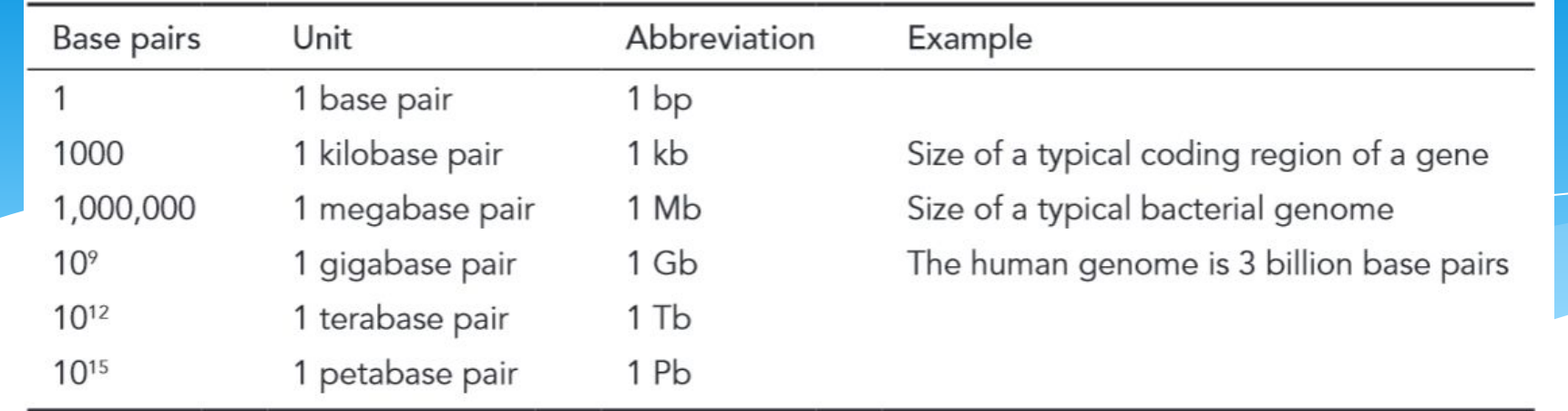

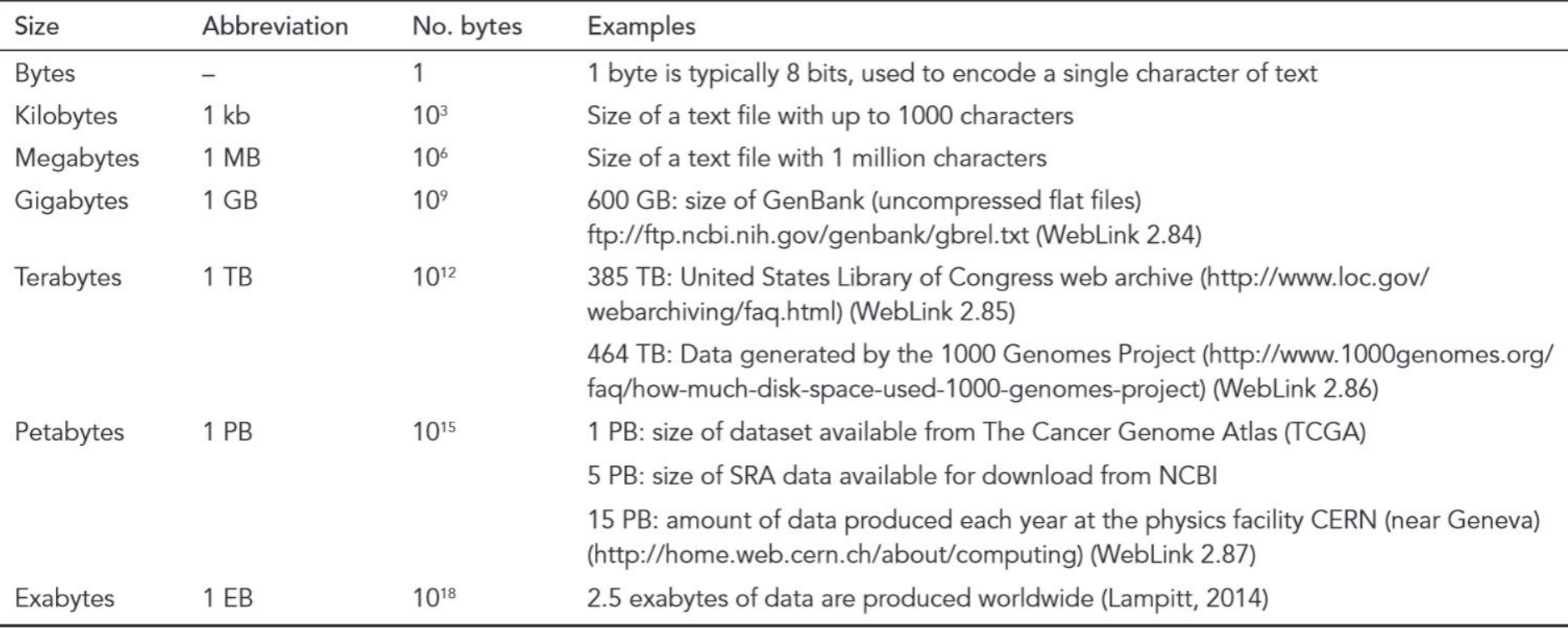

### Увеличение количества известных последовательностей ДНК

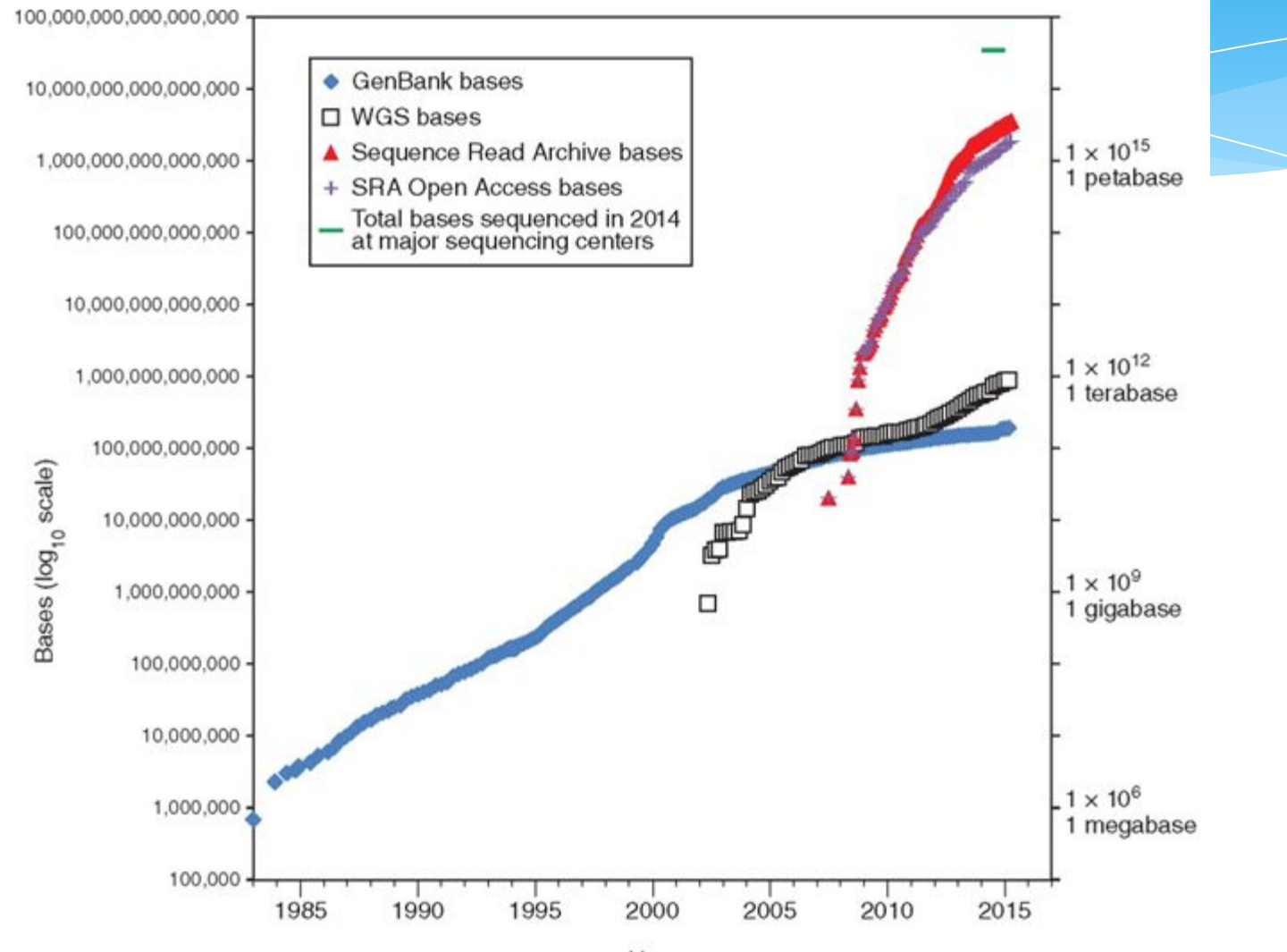

Year

**РНИМУ** 

### **Второй уровень: организм**

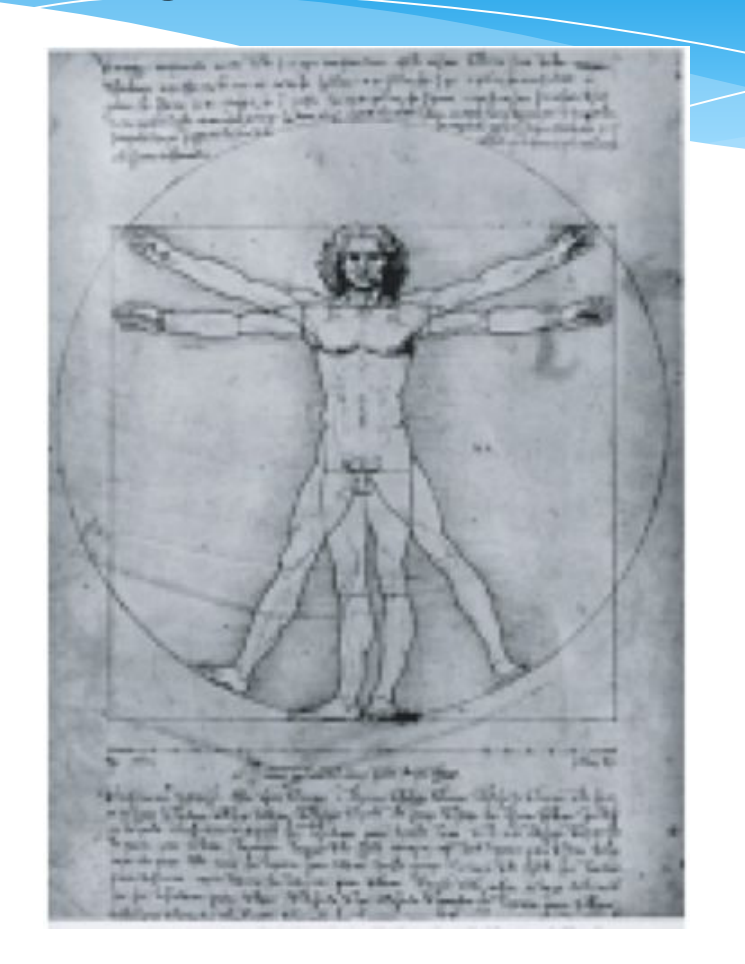

Время развития

Ткани и органы, физиология, **РНИМУ РЕНИМУ СРОКОВОРОВНО СРОКОЛОГИЯ** 

### **Третий уровень: древо жизни**

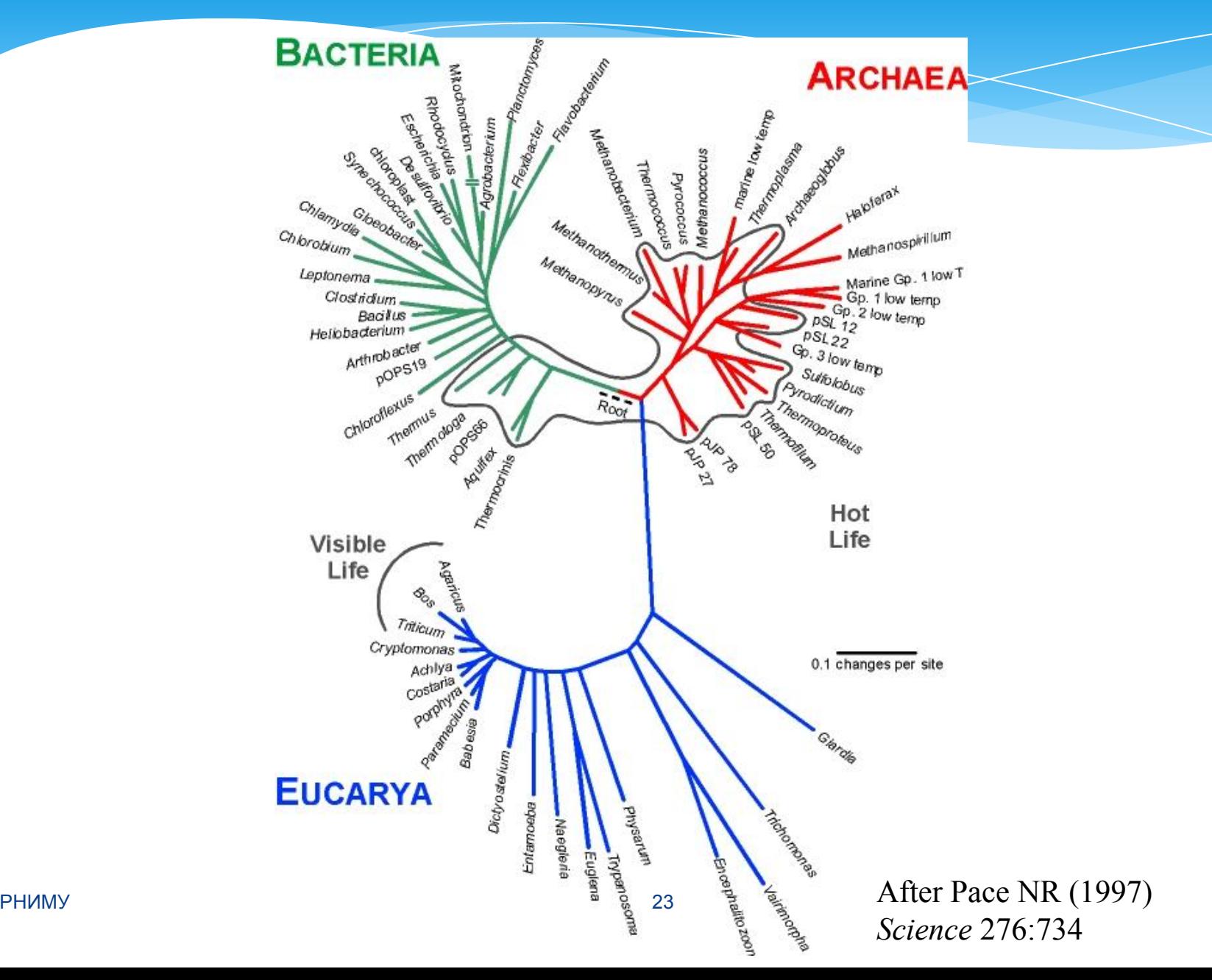

### Ресурсы и инструменты

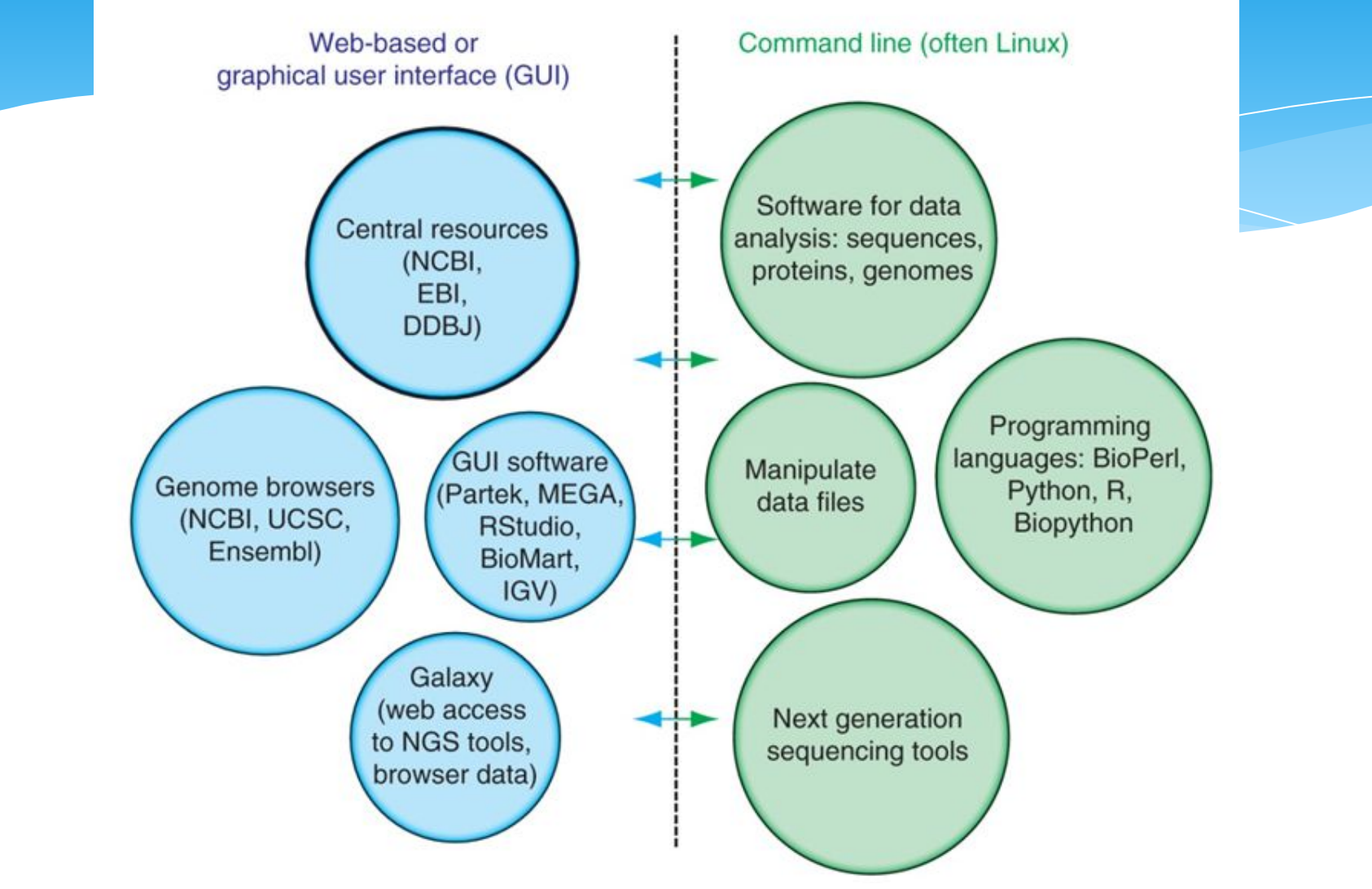

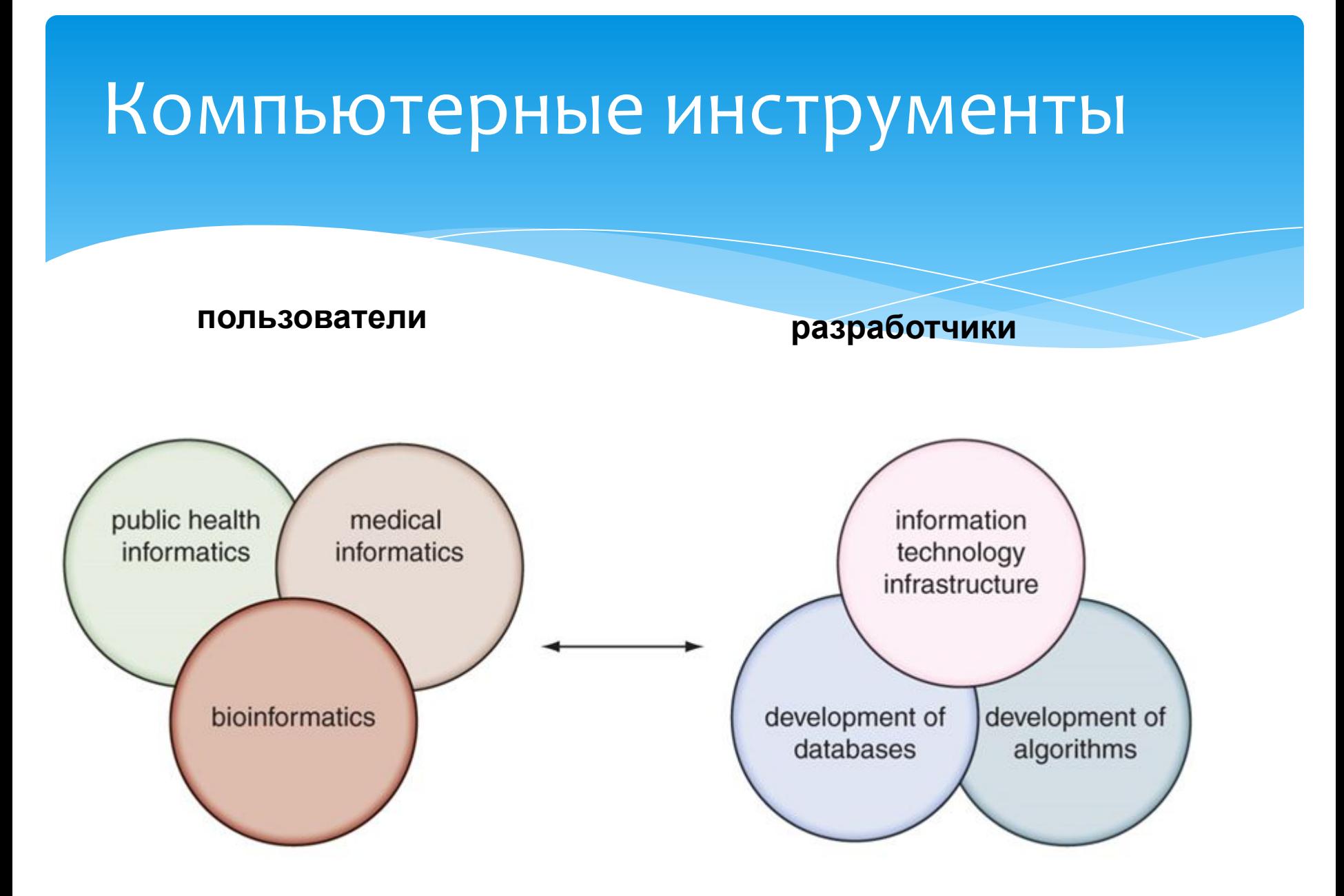

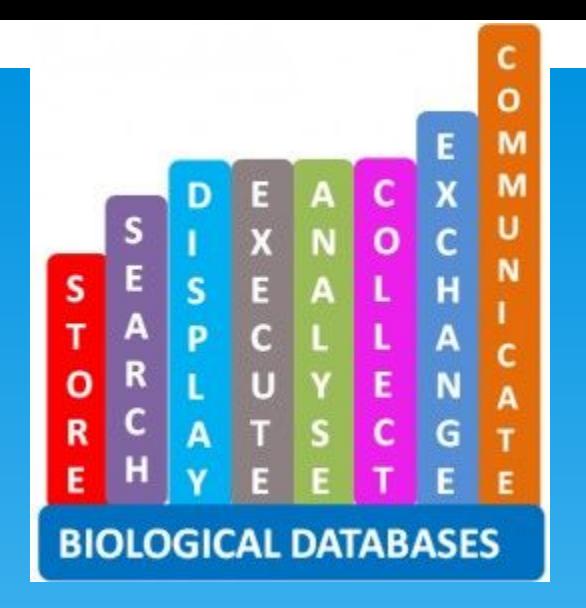

## Биологические базы данных

База данных - совокупность данных, систематизированных таким образом, чтобы они могли быть найдены и обработаны с помощью ЭВМ

Приложения и назначение биологических баз данных:

#### Задачи:

- Проведение массивных вычислений, анализ и предсказание в любой области исследовательского интереса (Например, изучение последовательности белка, его структурный анализ, термостабильность, специфичность связывания его с ДНК и т.п.)
- Проверка доступности данных для любых новых научных исследований
- Сравнение экспериментальных данных с существующими данными

```
* …
```
## Проблемы

- \* Увеличивается потребность для использования баз, содержащих биологические данные -> необходима **обработка**
- $*$  Типы биологических данных сильно варьируют (нуклеотиды, белки, геномы, таксономии и т.п.)
- \* Содержимое в однотипных базах данных может быть представлено по разному, иметь разные форматы файлов и т.п. -> необходима адаптация данных
- БД могут значительно отличаться по структуре ǾǶǿDzȆǿǵǹǽȌ **ǹǾȃǶȁȅǶǺȂы**

## Типы данных

- **▼ Текст.** Примеры текстовых баз данных **PubMed** или **ОМІМ**, содержащие текстовую информацию и ссылки, связанные с биологическими данными.
- **У Числовые данные.** Например, данные о генной ЭКСПРЕССИИ ТАК ЖЕ КАК ДРУГИЕ ДАННЫЕ ПОЛУЧАЕМЫЕ С использованием microarray-технологии. Пример: база данных **ArrayExpress** европейского Института Биоинформатики (EBI) или **GEO** в NCBI.

## Типы данных

- **び Связи.** Большинство баз данных содержит информацию относительно каких-либо последовательностей в пределах определенной области интереса или предмета изучения. Различные типы баз данных это, например, InterPro база данных, состоящая из коллекции связей белковых доменов и белковых семейств с другими базами данных, представляющими собой связанные ресурсы.
- **Изображения.** В области изучения двумерного гельэлектрофореза или микроскопических изображений Существуют различные базы данных, содержащие данные о, например, идентификации элемента геля на референтном или изучаемом изображении.

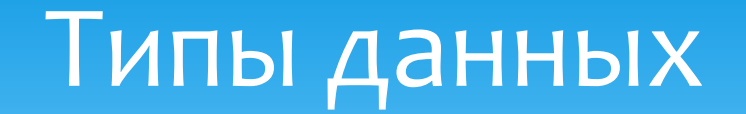

- **✔ Данные о последовательности. GenBank** и UniProt примеры биологических баз данных, содержащих ДНК и последовательности белка, соответственно
- **И Структура белка.** Например, базы данных связанные с определенными файлами структуры белка как PDB, SCOP и **САТН** базы данных

## Коллекции баз данных

- \* Журнал **Nucleic acid research. Database issue** (первый выпуск каждого года) публикует список баз данных, покрывающих различные аспекты молекулярной и клеточной биологии.
- Он доступен для свободного доступа по адресу http://nar.oupjournals.org/

+ http://en.wikipedia.org/wiki/Biological\_database

## Коллекции баз данных

#### http://www.oxfordjournals.org/nar/database/a/

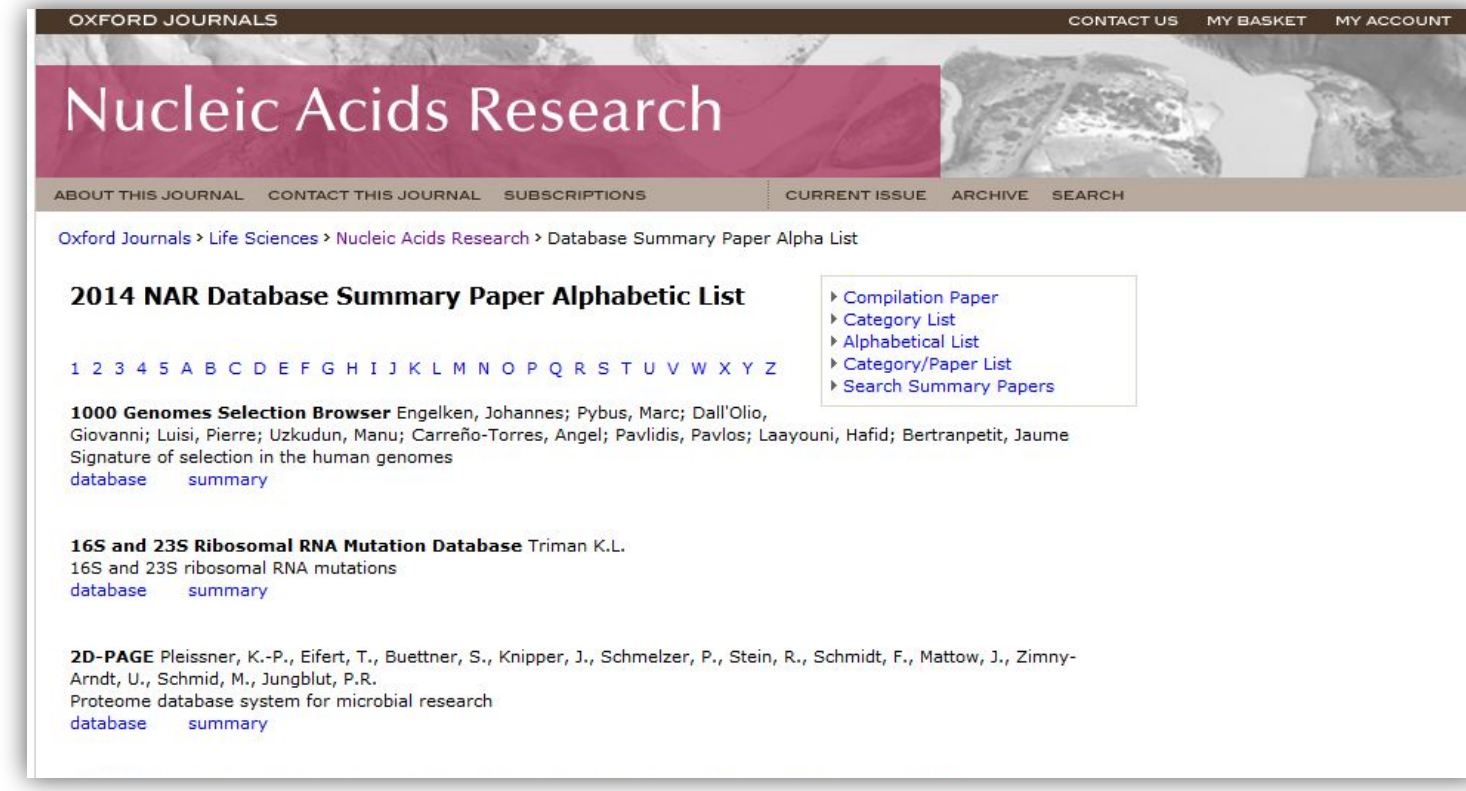

## Категории баз данных

- Последовательности нуклеотидов
- Последовательности РНК
- Белковые последовательности
- Структуры
- \* Геномика (беспозвоночные)
- \* Метаболические и сигнальные пути
- Геномы человека и других позвоночных
- $*$  Гены человека и заболевания
- $*$  Данные экспериментов микромассивов (Microarray) и другие базы по экспрессии генов
- Протеомные ресурсы
- Иные молекулярно-биологические базы данных
- Клеточные органеллы
- $*$  Растения
- Иммунология
- Клеточная биология

### **INSDC** International Nucleotide Sequence Database Collaboration

**INSDC ABOUT** 

POLICY

ADVISORS

**DOCUMENTS** 

### http://www.insdc.org/

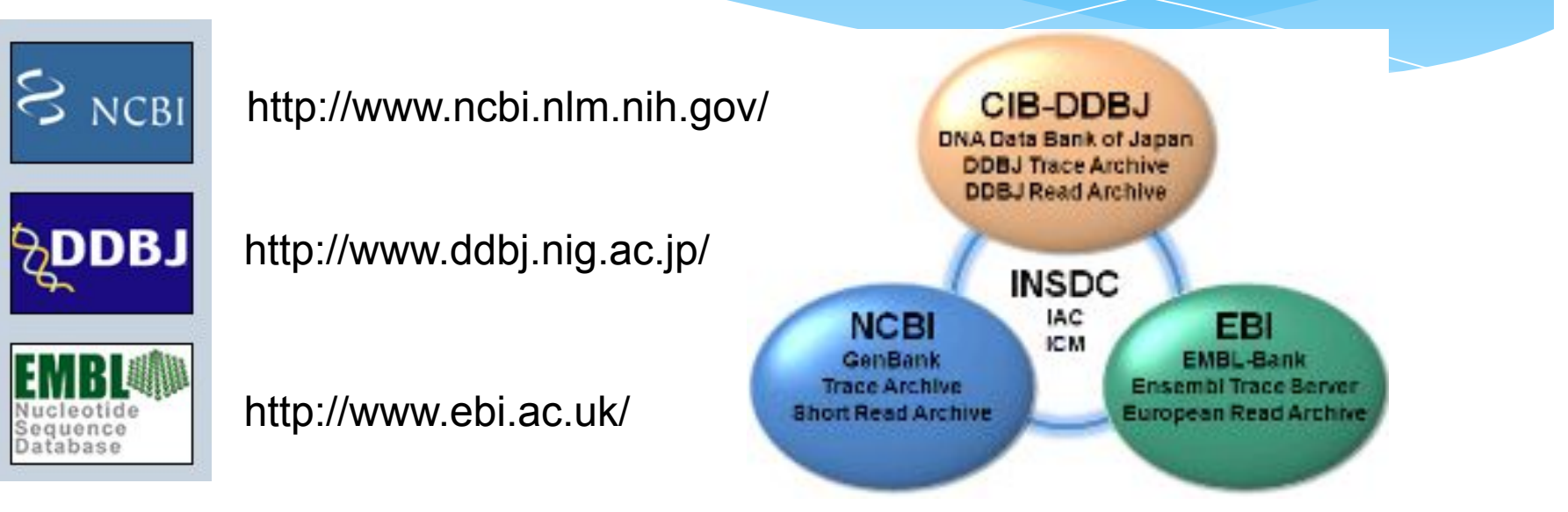

Обмен последовательностями между всеми базами данных нуклеотидных последовательностей производится ежедневно, поэтому в каждой из них постоянно содержится актуальная информация

#### **National Center for Biotechnology Information (NCBI) www.ncbi.nlm.nih.gov**

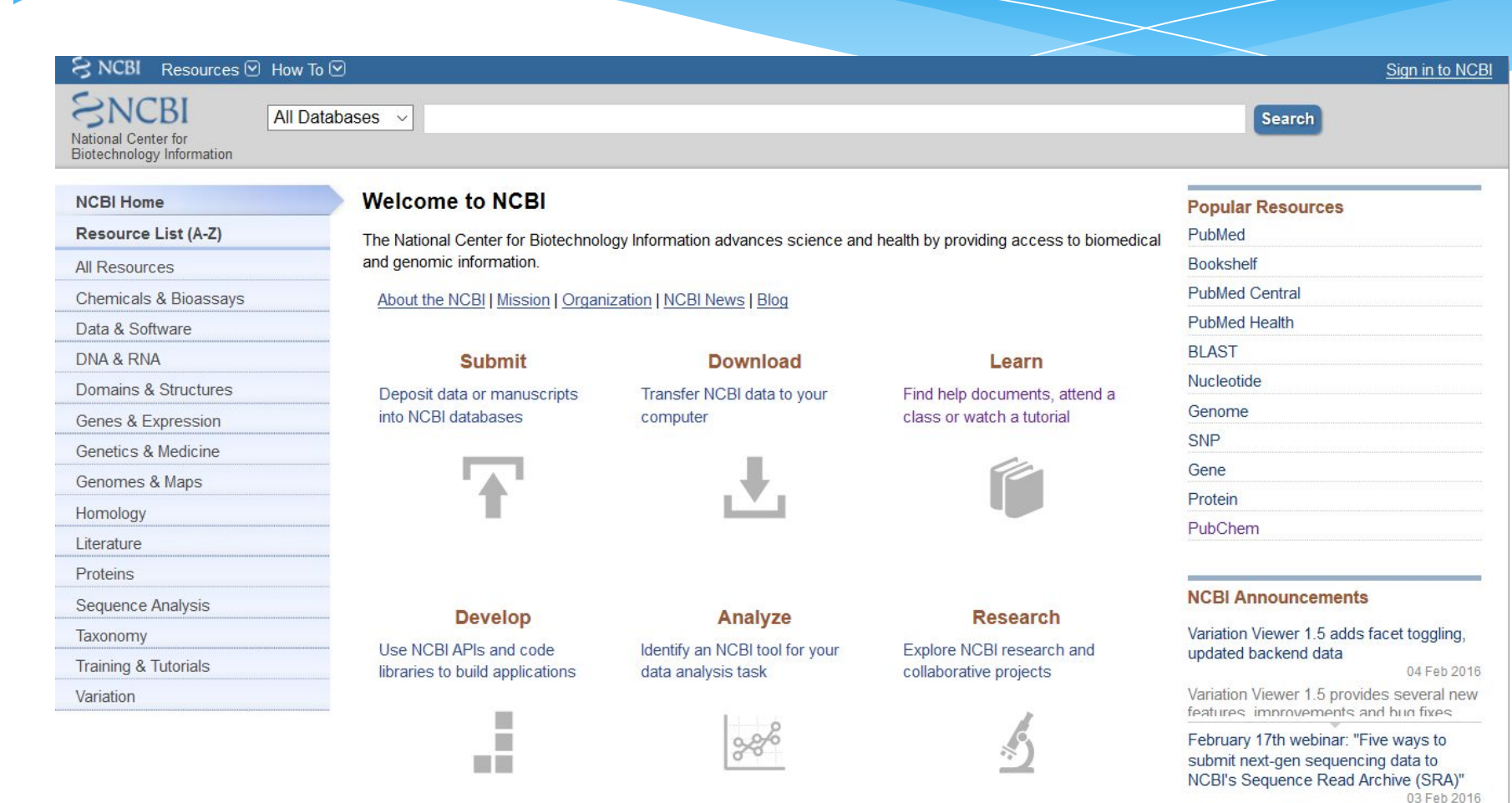

Genome Workbench 2.10 now available 29 Jan 2016

Genome Workbench 2.10 includes a reworked BLAST tool and new functionalities in Tree View For the full list
## Какие данные?

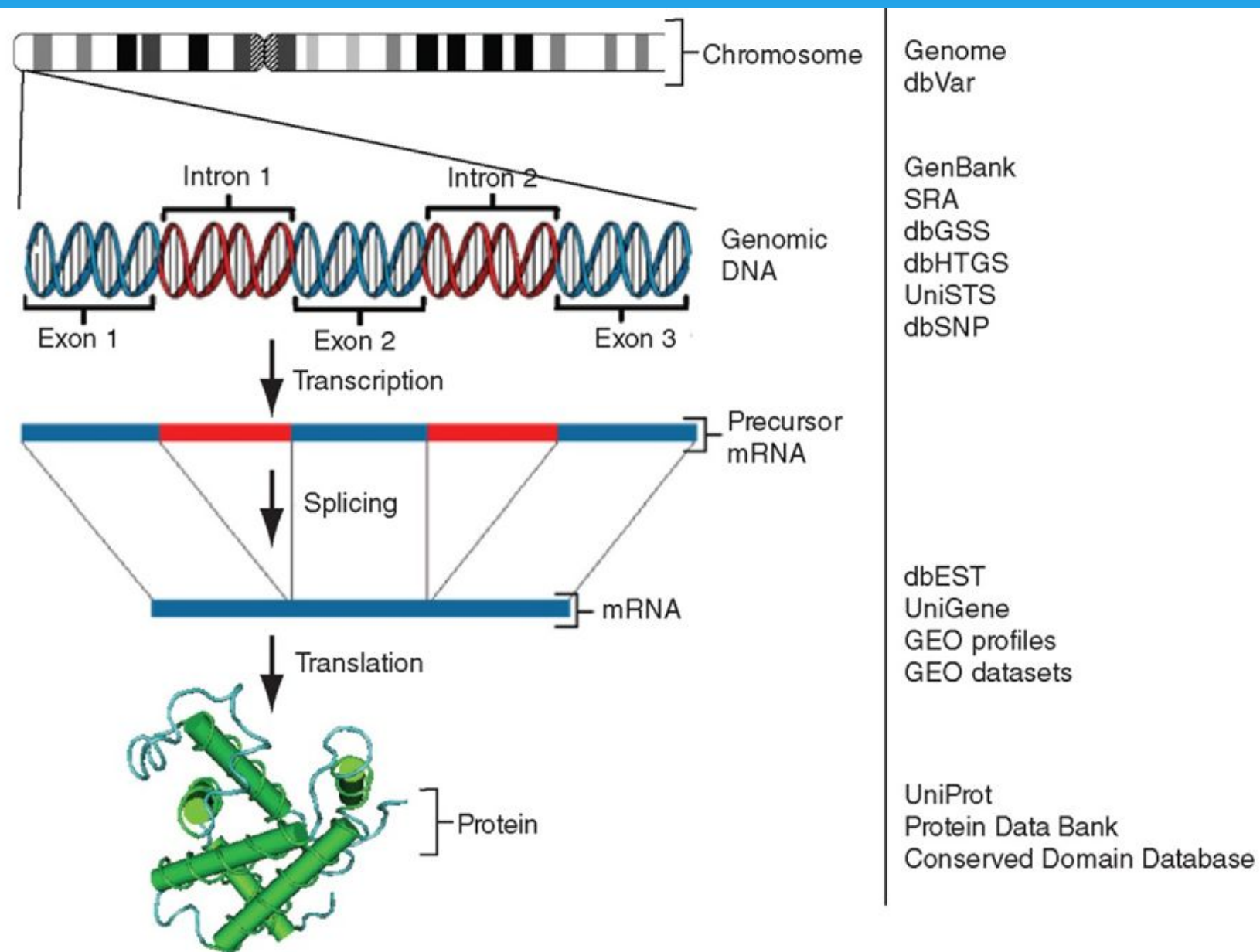

# Ключевые особенности NCBI: **PubMed**

- Поисковый сервис National Library of Medicine (NLM)
- 28 млн. ссылок в MEDLINE (2018)
- связь с online журналами
- Как использовать PubMed:

*http://www.ncbi.nlm.nih.gov/pubmed*

или через NLM:

*http://www.nlm.nih.gov/bsd/disted/pubmed.html*

Ключевые особенности NCBI: **поисковая система gQuery**

# *gQuery* **глобальная система поиска во всех базах NCBI интегрирует…**

- научную литературу;
- базы данных по последовательностям ДНК и белков;
- данные по 3D структурам белков;
- наборы данных популяционных исследований;
- сборки полных геномов.

#### **Search NCBI databases**

beta globin

 $_{\odot}$ Search

#### Results found in 34 databases for "beta globin"

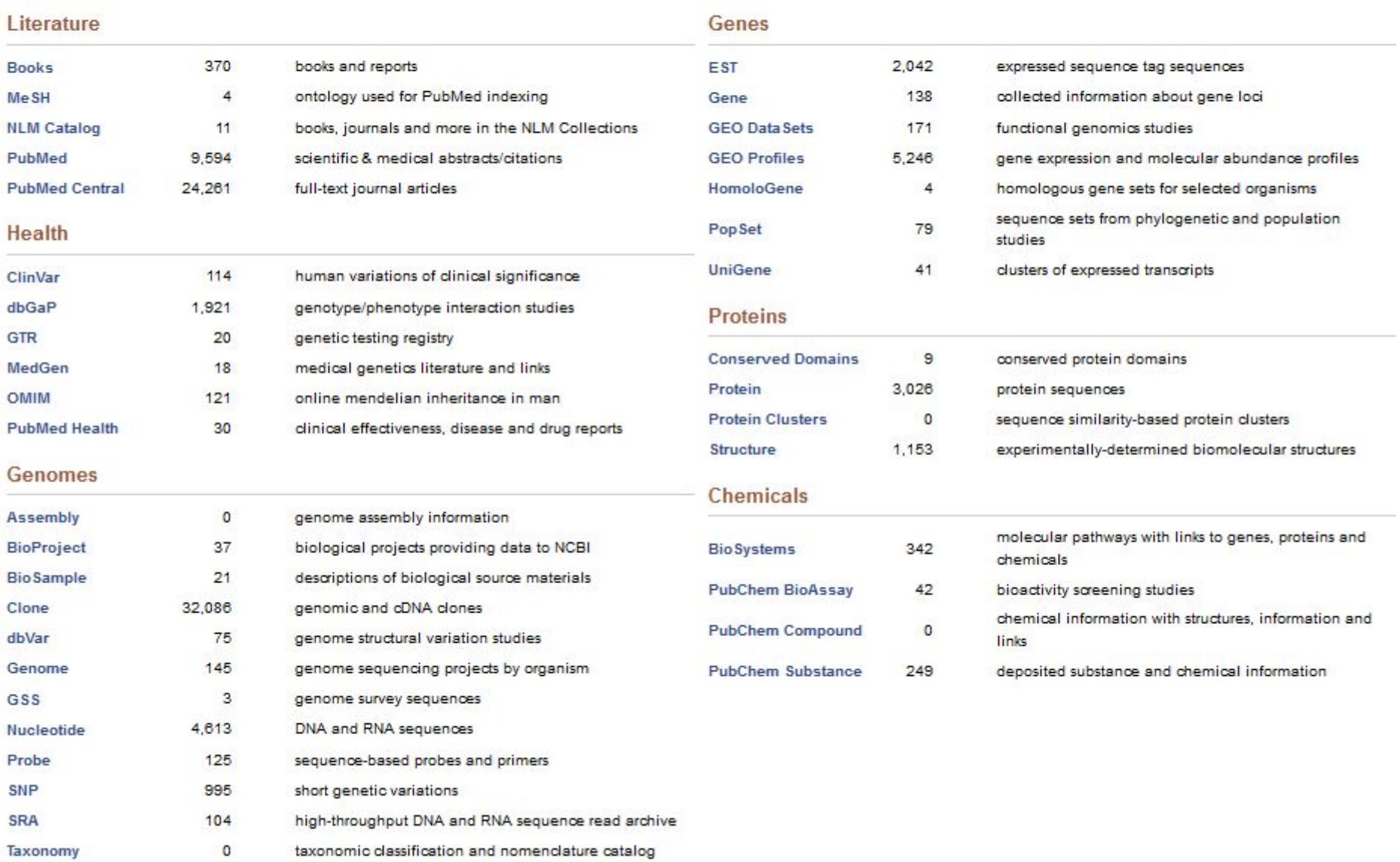

# **Номер доступа (accession number) это обозначение для последовательности**

NCBI включает базы данных (такие как GenBank), которые содержат информацию о последовательностях ДНК, РНК и белков

Вы можете получить информацию, начиная с такого запроса как имя интересующего белка или гена, последовательность нуклеотидов ДНК, представляющих интерес

Последовательности ДНК и другие молекулярные данные помечены *номерами доступа*, которые используются для идентификации последовательности или иной записи, относящейся к данным о молекулах РНИМУ **АН**ИМУ АН 1999 ГОДА В 1999 ГОДА В 1999 ГОДА В 1999 ГОДА В 1999 ГОДА В 1999 ГОДА В 1999 ГОДА В 1999 ГОДА В

# **Что такое номер доступа?**

*Номер доступа (accession number)* это метка, используемая для идентификации последовательности.

Это строка из букв и/или цифр, которая однозначно соответствует молекулярной последовательности.

Примеры:

X02775 GenBank genomic DNA sequence NG 000007.3 RefSeqGene rs192792910 dbSNP (single nucleotide polymorphism) **DNA**

AA970968.1 An expressed sequence tag (EST) (1 of 2,345) NM\_000518.4 RefSeq DNA sequence (from a transcript) **RNA**

**protein**

NP\_000509.1 RefSeq protein CAA00182.1 GenBank protein Q14473 SwissProt protein P<sup>HYM</sup>E0|B Protein Data Bank structure<sup>4</sup> fecord

# **RefSeq проект NCBI:**

*«лучшие представители» последовательностей*

RefSeq (доступен через главную страницу NCBI) Обеспечивает доступ к экспертно курированной последовательности, которая соответствует ее самой *стабильной, согласованной «эталонной»* версии.

RefSeq идентификаторы включают следующие форматы:

Complete genome NC ####### Complete chromosome NC\_###### Genomic contig NT ###### mRNA (DNA format) NM  $\# \# \# \# \#$  e.g. NM 000518 Protein NP ###### e.g. NP\_000509

**Доступ к последовательности:** 

# **Entrez Gene NCBI**

**Entrez Gene** содержит ключевую информацию по каждому гену/белку из основных баз данных NCBI.

**RefSeq** предоставляет *курируемый* номер доступа для каждой ДНК (NM\_000518.4 для ДНК бета глобина, соответствующей мРНК) или белка (NP\_000509.1).

### Введем "beta globin" На главной странице NCBI и нажмем "Search"

 $\approx$  NCBI Resources  $\heartsuit$  How To  $\heartsuit$ 

National Center for Biotechnology Information

All Databases

beta globin

#### **Welcome to NCBI**

The National Center for Biotechnology Information advances science and health by providing access to biomedical and genomic information.

About the NCBI | Mission | Organization | Research | RSS Feeds

#### **Get Started**

- . Tools: Analyze data using NCBI software
- · Downloads: Get NCBI data or software
- . How-To's: Learn how to accomplish specific tasks at NCBI
- · Submissions: Submit data to GenBank or other NCBI databases

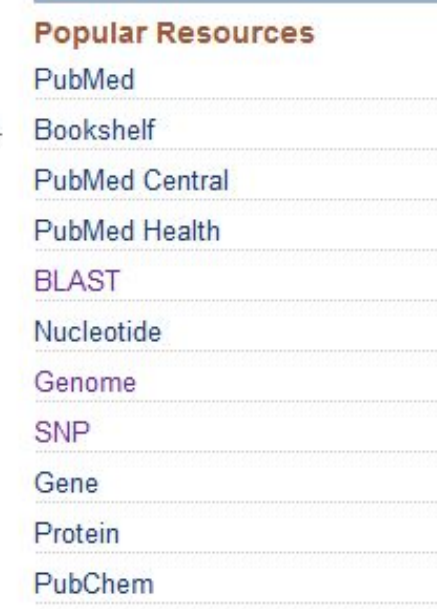

G

#### **NCBI Announcements**

#### New version of Genome Workbench available

06 Sep 2012

Sign in to NCBI

**Search** 

An integrated, downloadable application

### **NCBI Home**

Resource List (A-Z)

All Resources

Chemicals & Bioassays

Data & Software

DNA & RNA

Domains & Structures

Genes & Expression

Genetics & Medicine

Genomes & Maps

Homology

Literature

Proteins

Sequence Analysis

Taxonomy

**Training & Tutorials** 

VaPlatAMY

### **NCBI Facebook page**

Find out the latest news about NCBI resources and participate in community discussions.  $45$  GO

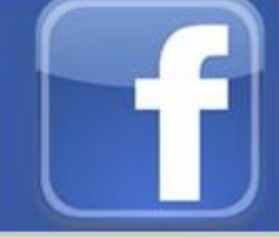

#### **Search NCBI databases**

beta globin

Search

 $\circ$ 

#### About 79,887 search results for "beta globin"

#### Literature

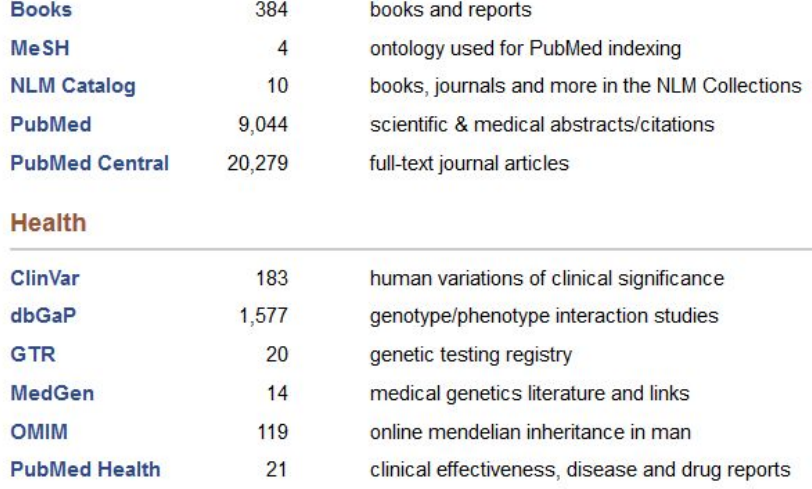

#### **Genomes**

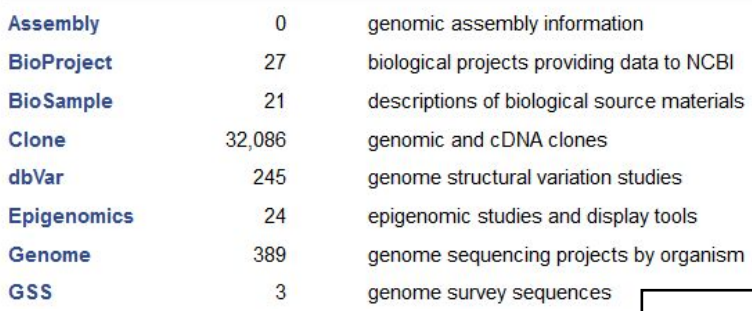

#### Genes

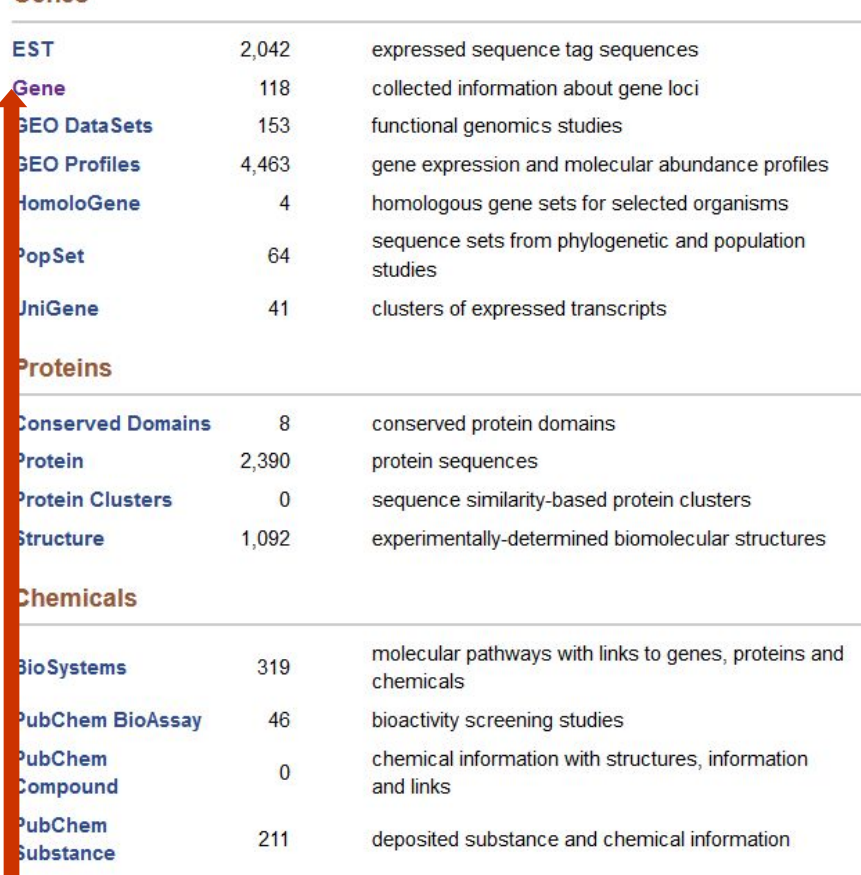

# Идем по ссылке "Gene"

**РНИМУ** 

Help

## **Результаты поиска в Gene**

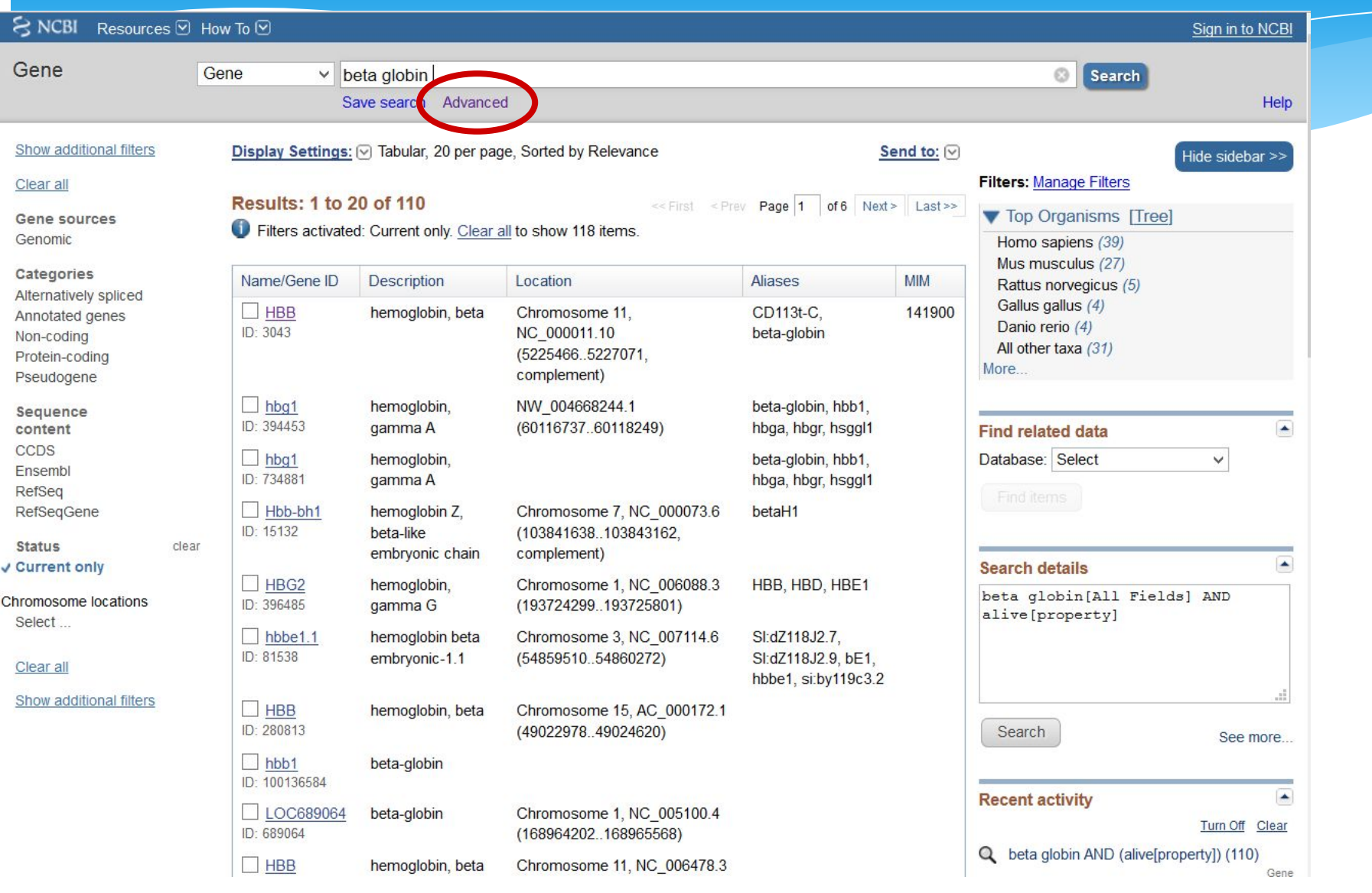

### **Entrez Gene:**

## Полезное резюме и ссылки на другие базы данных

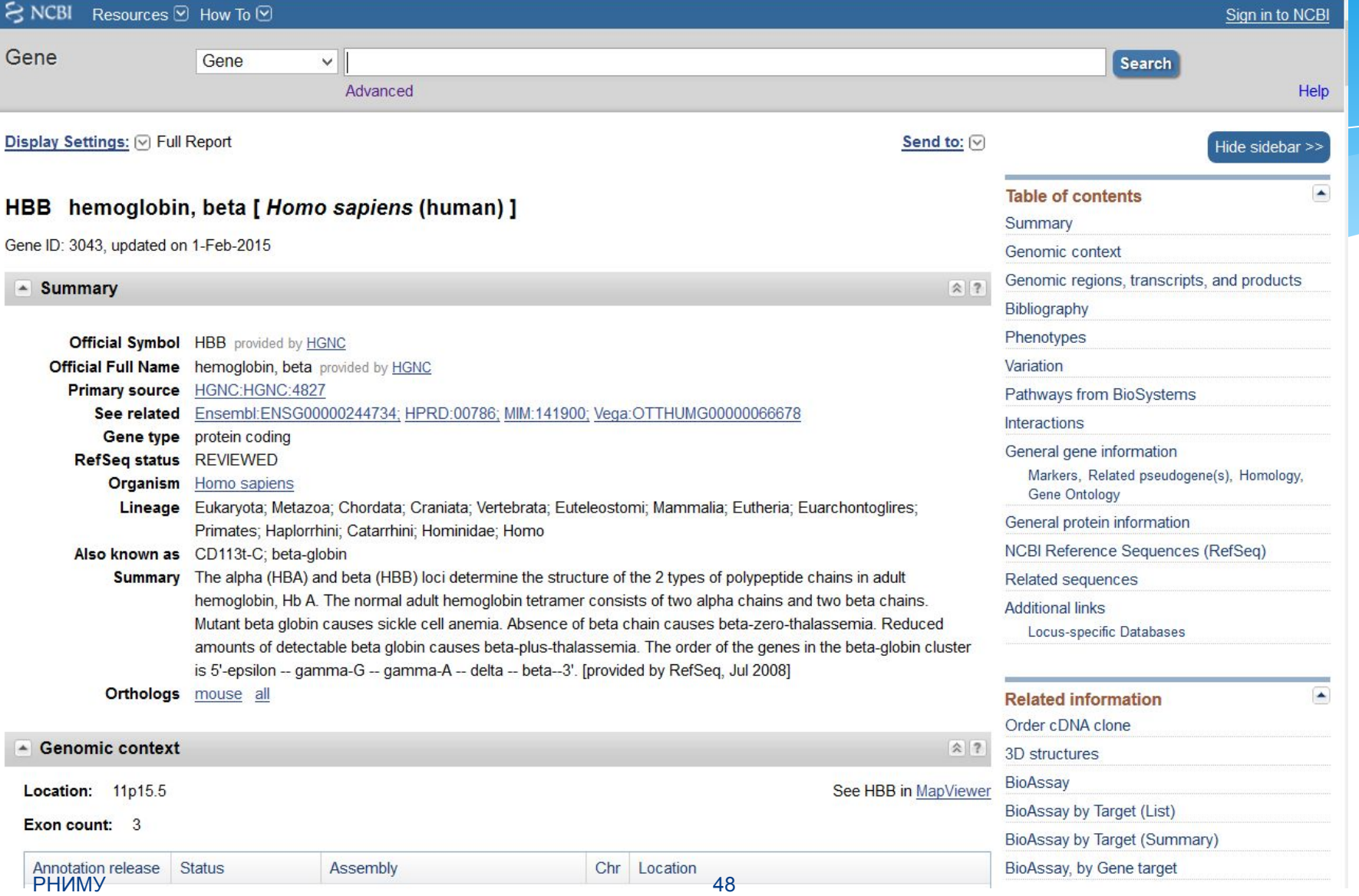

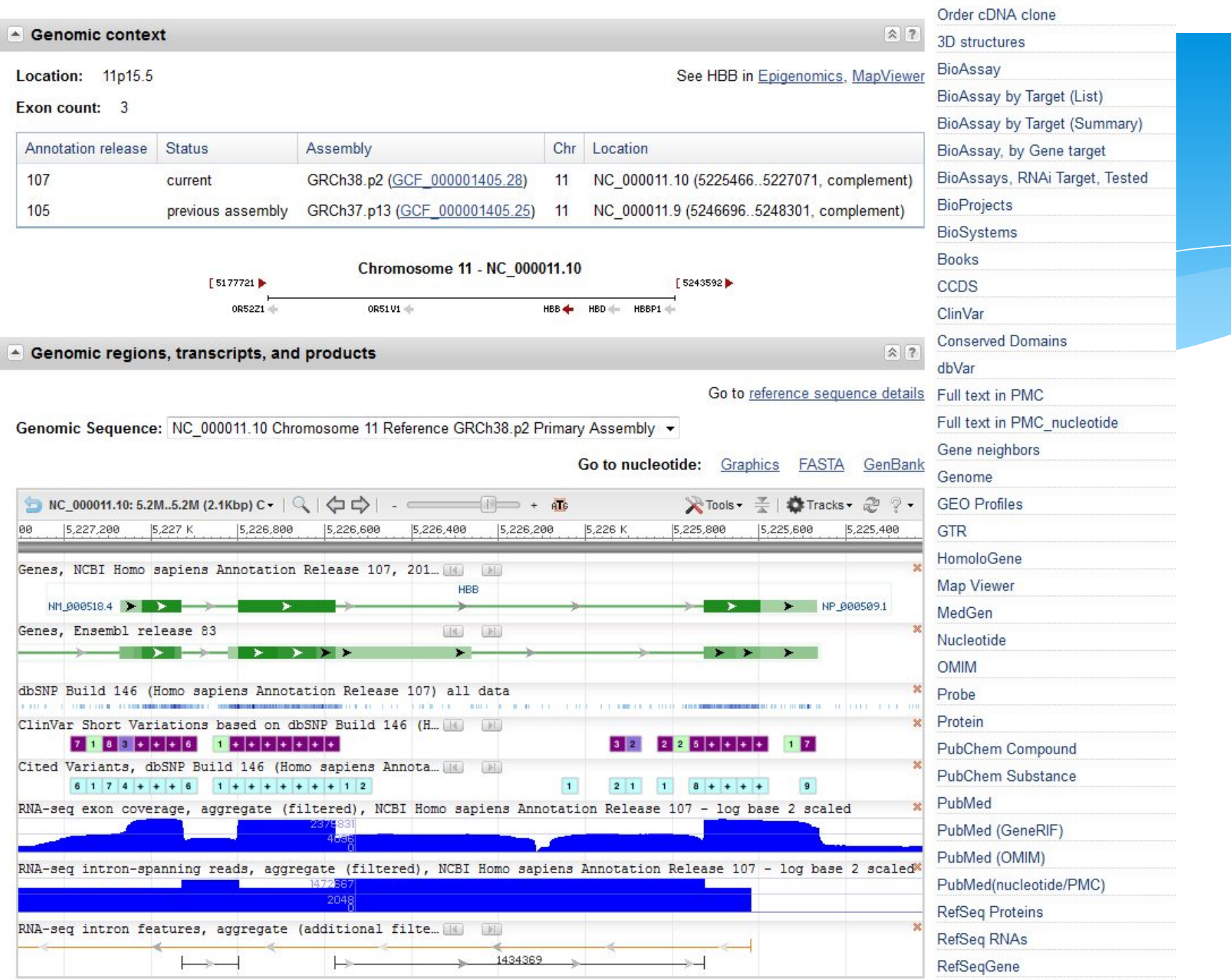

# Страница "Gene" NCBI предоставляет следующую полезную информацию

- Геномный контекст
- Библиография
- Фенотипическое проявление
- Gene Ontology (принципы организации биологических процессов, молекулярная функция, клеточный компонент)
- Референтные последовательности
- Дополнительные (не RefSeq последовательности)
- Много, много ссылок на NCBI ресурсы (e.g. HomoloGene)
- Много ссылок на внешние ресурсы

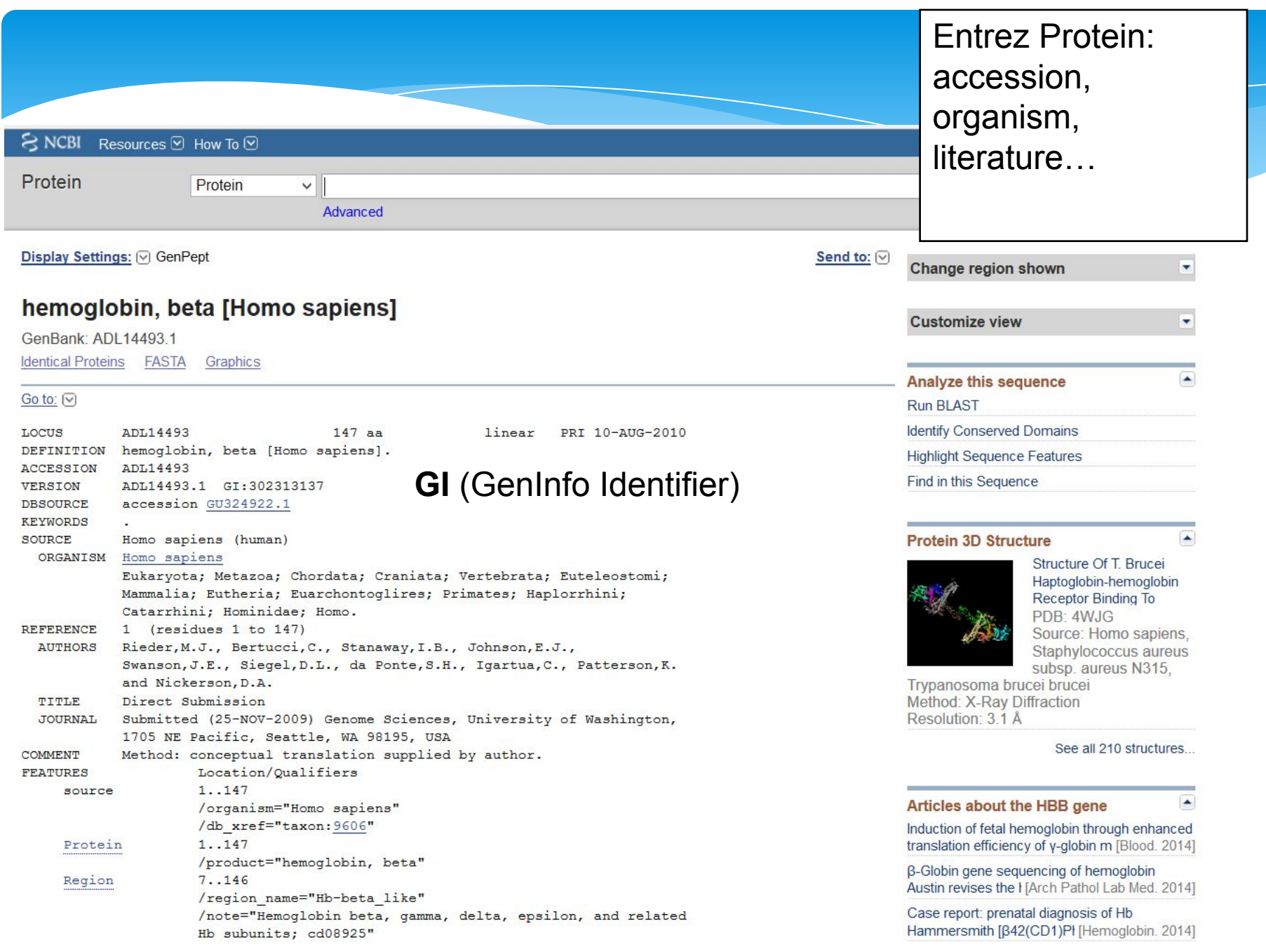

**Entrez Protein:** 

... особенности белка и его последовательность в однобуквенном коде

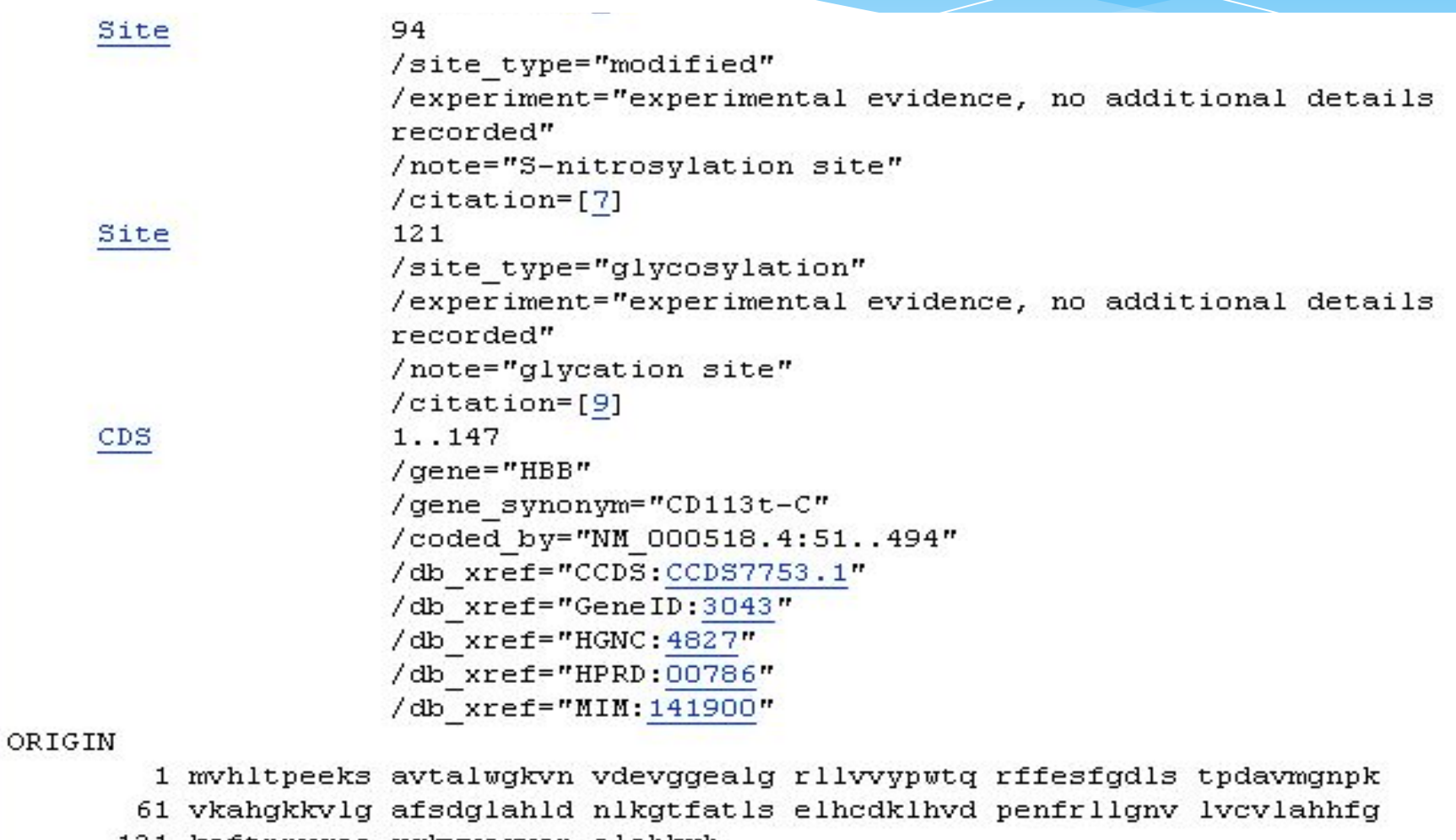

121 keftppvqaa yqkvvagvan alahkyh

 $\prime\prime$ **РНИМУ** 

### **Название аминокислот и их трех- и однобуквенный код**

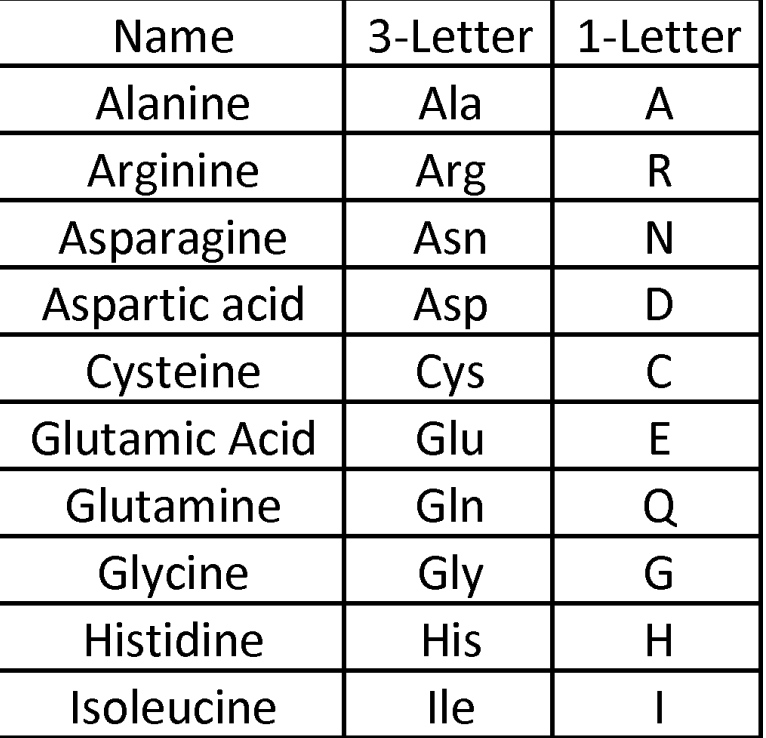

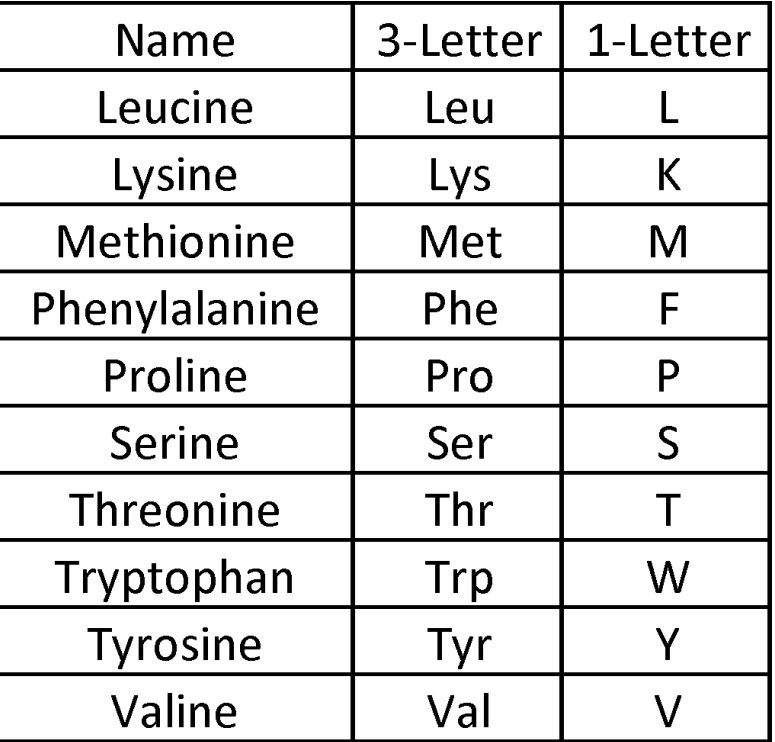

#### Entrez Protein: Можно изменить вид предоставляемой информации  $S$  NCBI Resources **⊙** How To **⊙** My NCBI Sign In Protein Search: Protein  $\overline{\phantom{a}}$ Limits Advanced search Help Translations of Life **Search** Clear Display Settings: @ GenPept Send to:  $\boxed{\heartsuit}$ Change region shown ÷ hemoglobin subunit beta [Homo sapiens] **Customize view**  $\overline{\mathbf{v}}$ NCBI Reference Sequence: NP 000509.1 FASTA Graphics **Analyze this sequence** × Go to: (V) Run BLAST

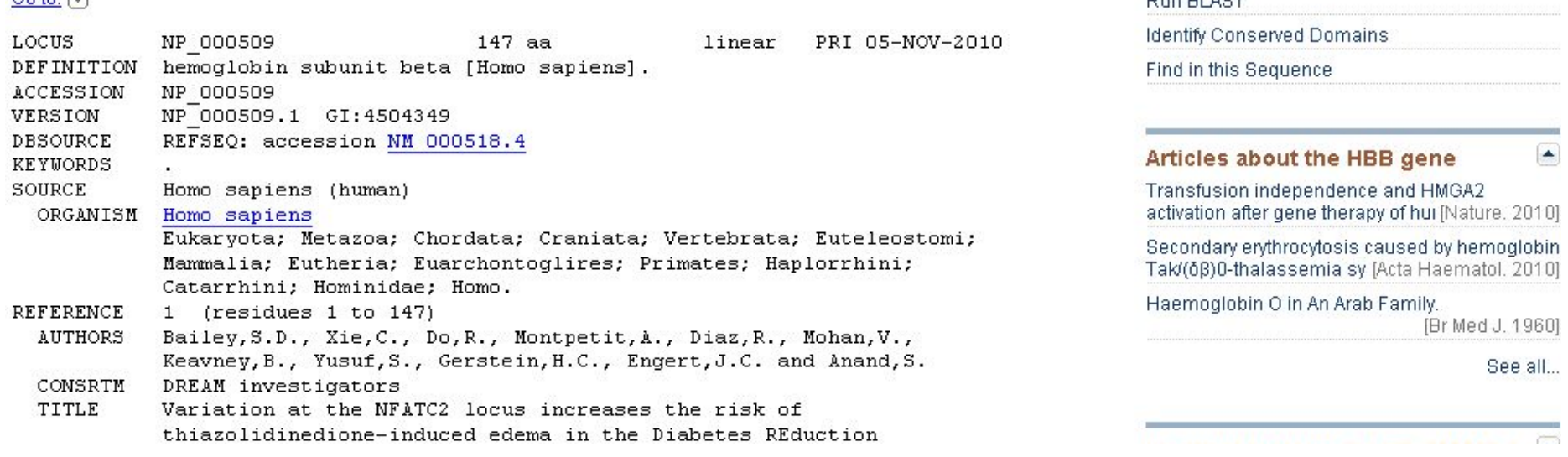

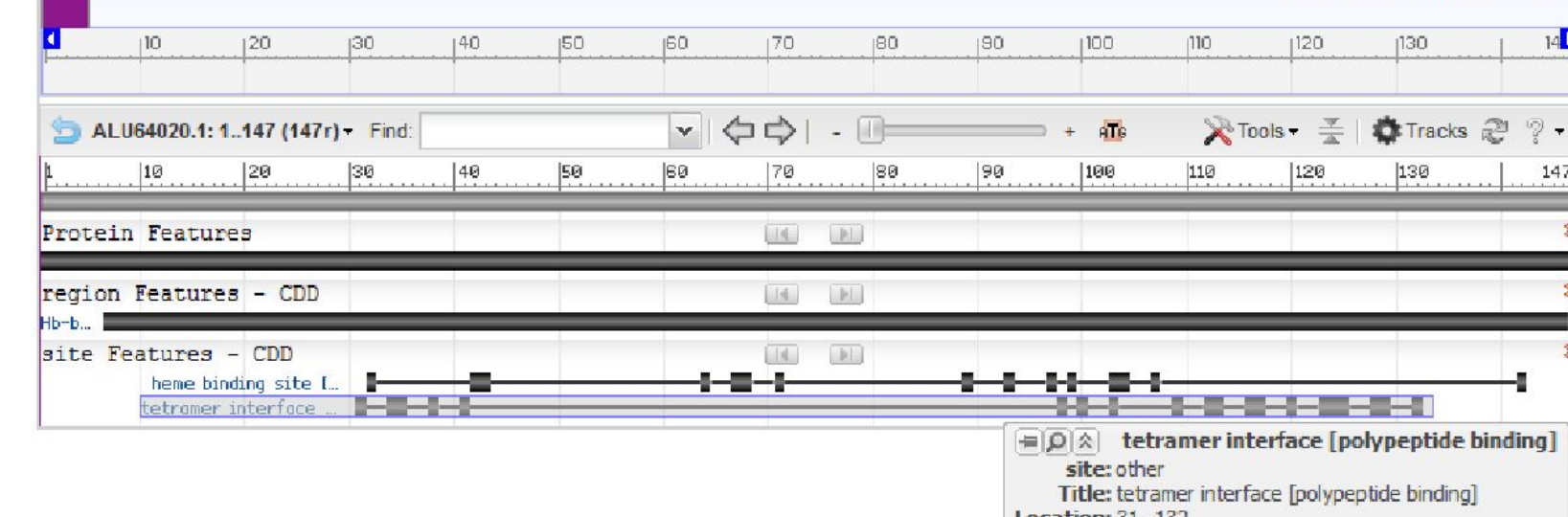

**Location: 31..132**  $[Length]$ 

**Span: 102** Placed: 20

**Links & Tools View CDD: 271276** 

GenBank View: ALU64020.1 (31..132) FASTA View: ALU64020.1 (31..132) **BLAST protein: ALU64020.1 (31..132)**  Send to:  $\div$ 

 $14<sup>5</sup>$ 

147

ā

Link To This Page | Feedback

Graphics -

GenPept

GenBank: ALU64020.1

beta-globin [Homo sapiens]

FASTA

**Identical Proteins** 

#### **FASTA формат:**  $RNCBI$ Resources **⊙** How To **⊙** MV NCB Protein Search: Protein Limits Advanced search Help  $\left| \cdot \right|$ Translations of Life **Search** Clear Display Settings: (V) FASTA Send to:  $\boxed{\heartsuit}$ Change region shown hemoglobin subunit beta [Homo sapiens] Analyze this sequence NCBI Reference Sequence: NP 000509.1 Run BLAST GenPept Graphics **Identify Conserved Domains** >gi|4504349|ref|NP 000509.1| hemoglobin subunit beta [Homo sapiens] Find in this Sequence MVHLTPEEKSAVTALWGKVNVDEVGGEALGRLLVVYPWTORFFESFGDLSTPDAVMGNPKVKAHGKKVLG AFSDGLAHLDNLKGTFATLSELHCDKLHVDPENFRLLGNVLVCVLAHHFGKEFTPPVQAAYQKVVAGVAN **ALAHKYH** Articles about the HBB gene

### **Универсальный, компактный текстовый формат. После одной строки заголовка следуют строки нуклеотидов или аминокислот в однобуквенном коде**

### Форматы представления данных

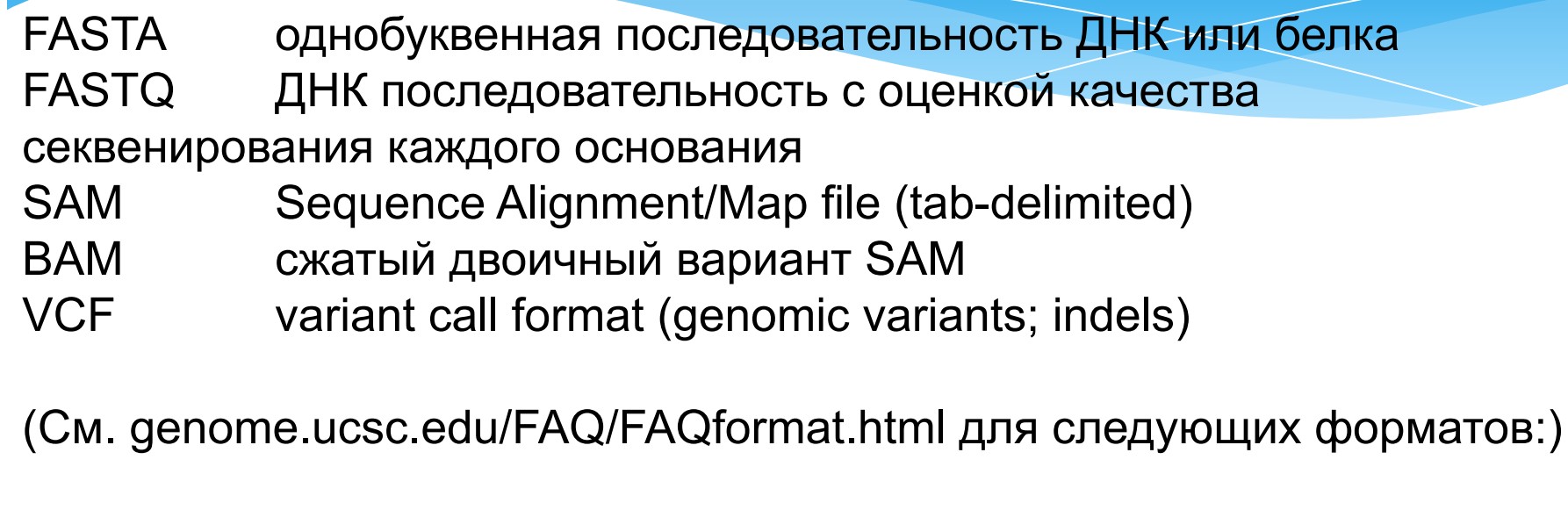

BED (Browser Extensible Data)a table including chromosome,

start, end

- WIG wiggle format (displays dense, continuous data)
- GFF General Feature Format (tab separated)

Excel (.xls, .xlsx) подобные табличные форматы:

- .txt tab-delimited text file (or space delimited)
- .csv comma separated text file

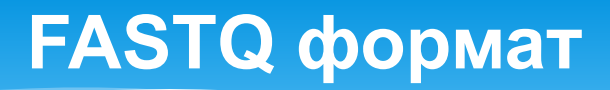

### Состоит из 4-х линий

```
@EAS54 6 R1 2 1 413 324
CCCTTCTTGTCTTCAGCGTTTCTCC
;;3;;;;;;;;;;;;;7;;;;;;;;88
@EAS54 6 R1 2 1 540 792
TTGGCAGGCCAAGGCCGATGGATCA
<del>::::::::::</del>7:::::-:::3;83
@EAS54 6 R1 2 1 443 348
GTTGCTTCTGGCGTGGGTGGGGGGG
+EAS54 6 R1 2 1 443 348
;;;;;;;;;;;9;7;;.7;393333
```
последовательность (как FASTA) Идентификатор последовательности

Оценка качества (per base)

# **Genome Browsers**

- Геномная ДНК организована в хромосомы. Геномные браузеры отображают идеограммы (картинки) хромосом, с выбранным пользователем «треками аннотаций», которые отражают различные виды информации (применительно к локализации области интереса в хромосоме).
- \* Три наиболее важных геномных браузера:
	- \* NCBI Map Viewer,
	- \* Ensembl
	- \* UCSC (University of California, Santa Cruz).

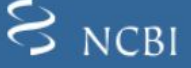

page<br>105) Map Map \

Data.

You are

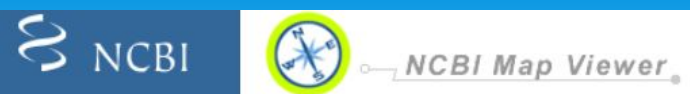

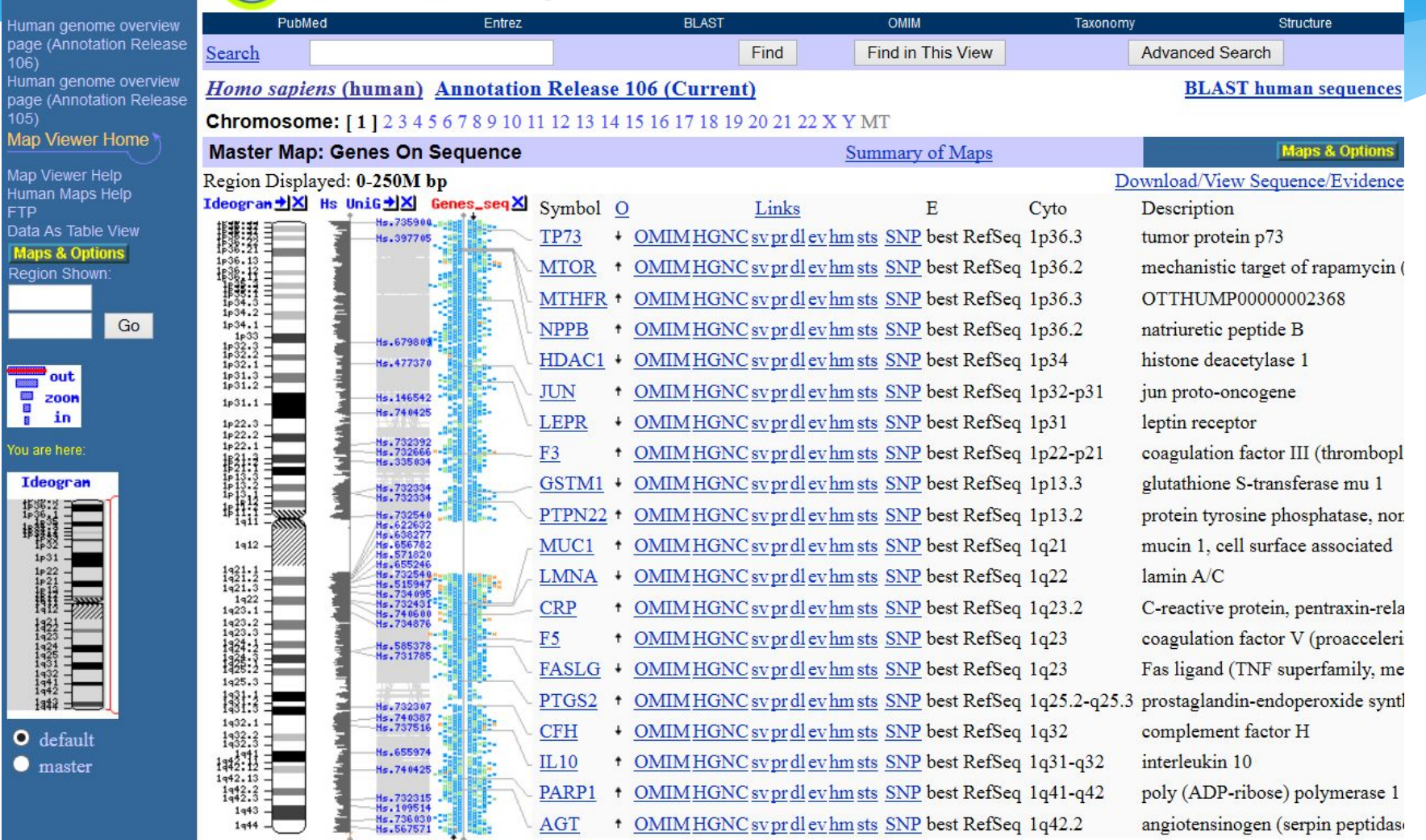

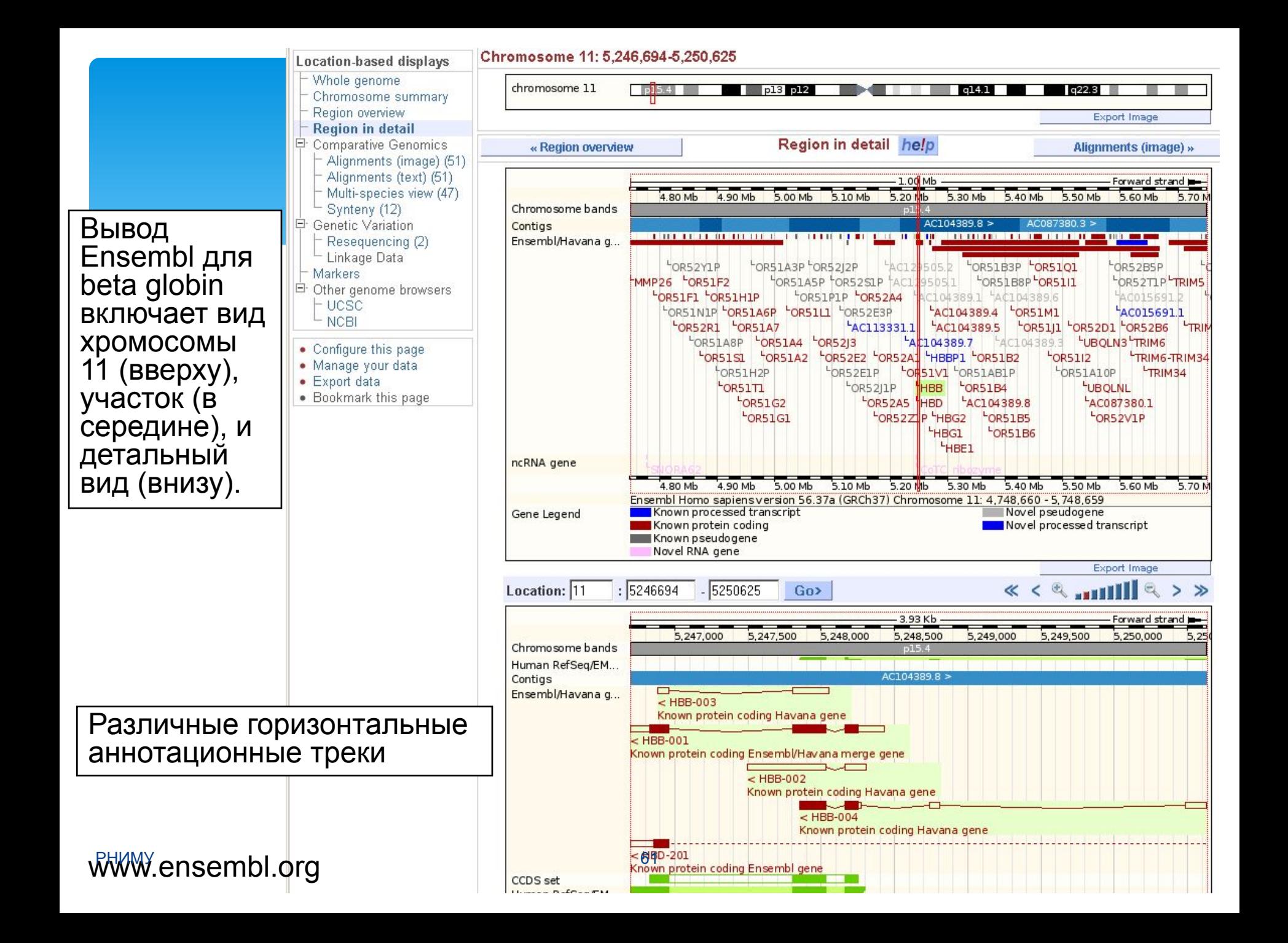

### **UCSC Genome Browser**

![](_page_61_Figure_1.jpeg)

![](_page_62_Picture_0.jpeg)

The mission of UniProt is to provide the scientific community with a comprehensive, high-quality and freely accessible resource of protein sequence and functional information.

![](_page_62_Figure_2.jpeg)

Find regions of similarity between your sequences

Sequence alignments

O How to cite us The UniProt Consortium

to form, our eyes would be unable to see, our legs unable to walk and our mouths would be incapable of speech...

всесторонний, высококачественный и свободно доступный ресурс по последовательностям белков и информации о их функциях.

http://www.uniprot.or

![](_page_63_Picture_0.jpeg)

### Welcome **P** Deposit Q Search Visualize Eal ₩ Analyze Download Ð Learn

### A Structural View of Biology

This resource is powered by the Protein Data Bank archive-information about the 3D shapes of proteins, nucleic acids, and complex assemblies that helps students and researchers understand all aspects of biomedicine and agriculture, from protein synthesis to health and disease.

The RCSB PDB builds upon the data by creating tools and resources for research and education in molecular biology, structural biology, computational biology, and beyond.

**Structure and Health Focus: Ebola** 

![](_page_63_Picture_6.jpeg)

#### **February Molecule of the Month**

![](_page_63_Figure_8.jpeg)

PDB – Protein data bank. База данных содержащая 3D структуры отдельных макромолекул и их комплексов (в том числе с низкомолекулярными соединениями).

## http://www.pdb.org

 $v49$ 

Features include:

 $(20.105)$ 

Search >>

InterPro 49.0

20th November

• An update to PROSITE patterns

(20.105), PROSITE profiles

2014

![](_page_64_Picture_2.jpeg)

![](_page_64_Picture_3.jpeg)

About InterPro Release notes Download

Help Contact

### InterPro: protein sequence analysis & classification

InterPro provides functional analysis of proteins by classifying them into families and predicting domains and important sites. We combine protein signatures from a number of member databases into a single searchable resource, capitalising on their individual strengths to produce a powerful integrated database and diagnostic tool. Read more about InterPro

![](_page_64_Picture_115.jpeg)

InterPro классифицирует последовательности на уровне суперсемейств, семейств и подсемейств, предсказывает возможные функциональные домены, повторы и важные сайты. Предсказывает белковые сигнатуры "signatures" используя классификации и механизм автоматической аннотации белков и геномов.

http://www.ebi.ac.uk/interpro

**EMBL-EBI** 

Home

Search

# **Крупнейшие научные** проекты-генераторы биомедицинских данных

- **\* Human proteom project:** Human Protein Atlas http://www.proteinatlas.org/
- **\* 1000 Genomes** http://www.1000genomes.org/
- **\* ENCODE (ENCyclopedia Of DNA Elements)** http://www.genome.gov/encode/
- **\* Genome-wide association studies (GWAS)**: http://www.ebi.ac.uk/gwas/
- **\* COSMIC (Catalogue Of Somatic Mutations In Cancer)**  http://cancer.sanger.ac.uk/cosmic/
- **\* Human Microbiom project** http://www.hmpdacc.org/

# **THE HUMAN PROTEIN ATLAS \*\* ABOUT & HELP**

![](_page_66_Picture_1.jpeg)

## **A Tissue-Based Map** of the Human Proteome

Here, we summarize our current knowledge regarding the human proteome mainly achieved through antibody-based methods combined with transcriptomics analysis across all major tissues and organs of the human body. A large number of lists can be accessed with direct links to gene-specific images of the corresponding proteins in the different tissues and organs.

#### Read more

![](_page_66_Picture_5.jpeg)

![](_page_66_Picture_6.jpeg)

![](_page_66_Picture_7.jpeg)

![](_page_66_Picture_8.jpeg)

**CANCER ATLAS** 

![](_page_66_Picture_42.jpeg)

### 1000 Genomes

A Deep Catalog of Human Genetic Variation

![](_page_67_Picture_2.jpeg)

We hare realigned exome data from 2692 samples and high coverage PCR-free data from 24 samples, generated for the 1000 Genomes

![](_page_68_Picture_0.jpeg)

Related articles on ENCODE from Nature

started with two components - a pilot phase and a technology development phase.

![](_page_69_Figure_0.jpeg)

![](_page_70_Picture_0.jpeg)

![](_page_70_Figure_1.jpeg)

![](_page_71_Picture_0.jpeg)

### **NIH HUMAN MICROBIOME PROJECT**

#### **Current News**

- January 2015 Metagenome Analysis Workshop March 3-6
- September 2014 IHMC 2015 from Mar. 31 to Apr. 2
- May 2014 Poster and Booth at ASM 2014

More News Items

#### **Publications**

- · Microbial community assembly and metabolic function during mammalian c...
- · HIV-induced immunosuppression is associated with colonization of the p...
- Comparative metabolomics in vegans and omnivores reveal constraints on...

More Publications

![](_page_71_Picture_97.jpeg)

Welcome to the Data Analysis and Coordination Center (DACC) for the National Institutes of Health (NIH) Common Fund supported Human Microbiome Project (HMP). This site is the central repository for all HMP data. The aim of the HMP is to characterize microbial communities found at multiple human body sites and to look for correlations between changes in the microbiome and human health. More information can be found in the menus above and on the NIH Common Fund site

![](_page_71_Figure_14.jpeg)

 $\Box$  Areas of Interest

#### **Human Microbial Sampling**

16S RNA and whole metagenome sequencing of samples collected from 300 healthy human participants, to characterize complexity of microbial communities at individual body sites and to provide insights into functions performed by the human microbiome...

**D** DACC Member Organizations
## Полезные инструменты и ресурсы

**FireFox toolbar (BioFox, BioBar)** 

http://www.bioinformatics.org

http://www.netsci.org/Resources/Software/index.html

http://en.wikipedia.org/wiki/Category: **Bioinformatics software** 

http://www.bioinformatics.ru

**Software and Databases for Computational Biology on the Internet:** http://www.cbcb.umd.edu/~salzberg/appendixa.html

sci-hub

## Литература:

**\* J. Pevsner. Bioinformatics and functional genomics. 2015.**

- А.Леск Введение в биоинформатику
- Ж. Сетубал, Ж. Мейданис Введение в вычислительную молекулярную биологию
- Э. МакКонки **Геном человека**
- У. Клаг, М. Каммингс Основы генетики
- Б. Нолтинг Новейшие методы исследования биосистем
- И. Сарвилина, В. Каркищенко, Ю. Горшкова Междисциплинарные исследования **в медицине**
- М.А.Каменская Информационная биология
- С. Примроуз, Р. Тваймен Геномика. Роль в медицине
- Р.Дурбин, Ш.Эдди, А.Крог., Г.Митчисон Анализ биологических последовательностей
- М.Бордовский, С.Екишева Задачи и решения по анализу биологических последовательностей
- Б.Хаубольд, Т.Вие Введение в вычислительную биологию. Эволюционный ПОДХОД